# **Commissaire Documentation**

Release 0.0.4

**See CONTRIBUTORS** 

# Contents

| 1 | Overview                                                                                                    | 3        |
|---|----------------------------------------------------------------------------------------------------|----------|
|   | 1.1 Feature Overview                                                                                                    | 3        |
|   | 1.2 Logical Flow                                                                                                    | 4        |
|   | 1.3 What commissaire Is Not                                                                                                    | 4        |
|   | 1.4 Example Uses                                                                                                    | 4        |
| 2 | Releases                                                                                                    | 7        |
|   | 2.1 Downloads                                                                                                    | 7        |
|   | 2.2 Release Schedule                                                                                                    | 7        |
| 3 | REST Configuration                                                                                                    | 9        |
|   | 3.1 Configuration File                                                                                                    | 9        |
|   | 3.2 Via CLI                                                                                                    | 9        |
|   |                                                                                                    |          |
| 4 | 8                                                                                                    | 11<br>11 |
|   |                                                                                                    | 11<br>11 |
|   |                                                                                                    | 12       |
|   | e                                                                                                    | 12       |
|   |                                                                                                    | 13       |
|   | 1                                                                                                    | 13       |
|   |                                                                                                    |          |
| 5 | o Pro- ware and a second and a second a second and a second and a second and a second and a second and a second and a second and a second and a second and a second and a second and a second and a second and a second and a second a second and a second and a second and a second and a second and a second and a second and a second a second and a second and a second and a second and a second and a second a second a second | 15       |
|   |                                                                                                    | 15       |
|   |                                                                                                    | 15       |
|   | 5.3 Cluster Operations with curl                                                                                                    | 16       |
| 6 |                                                                                                    | 19       |
|   | 6.1 Preface                                                                                                    | 19       |
|   |                                                                                                    | 19       |
|   | e                                                                                                    | 20       |
|   | 6.4 Commands                                                                                                    | 21       |
| 7 | Components                                                                                                    | 27       |
|   |                                                                                                    | 27       |
|   | 7.2 External                                                                                                    | 27       |

| 8  | Commissaire Services                | 29 |
|----|-------------------------------------|----|
|    | 8.1 Example Use Cases               | 29 |
|    | 8.2 Writing a Service               | 30 |
| 9  | Enums                               | 31 |
| ,  | 9.1 OS's                            | 31 |
|    | 9.2 Statuses                        | 31 |
|    | 9.2 Statuses                        | 31 |
| 10 | REST Endpoints                      | 33 |
|    | 10.1 Cluster                        | 33 |
|    | 10.2 Cluster Members                | 34 |
|    | 10.3 Cluster Members (Individual)   | 35 |
|    | 10.4 Cluster Operations: Deploy     | 36 |
|    | 10.5 Cluster Operations: Upgrade    | 37 |
|    | 10.6 Cluster Operations: Restart    | 38 |
|    | 10.7 Clusters                       | 39 |
|    | 10.8 ContainerManagers              | 39 |
|    | 10.9 ContainerManagerConfig         | 40 |
|    | 10.10 Host                          | 41 |
|    | 10.11 HostCreds                     | 43 |
|    | 10.12 HostStatus                    | 43 |
|    | 10.13 Hosts                         | 44 |
|    | 10.14 Networks                      | 45 |
|    | 10.15 Network                       | 45 |
| 11 | Community Meetings                  | 47 |
|    | 11.1 Rules                          | 47 |
|    | 11.2 Meeting Procedure              | 47 |
|    |                                     | ., |
| 12 | Licenses                            | 49 |
|    | 12.1 Server License: GPLv3+         | 49 |
|    | 12.2 Client License: LGPLv2+        | 61 |
| 13 | Development                         | 69 |
|    | 13.1 Getting Involved               | 69 |
|    | 13.2 Authentication Plugins         | 73 |
|    | 13.3 Writing a Commissaire Service  | 75 |
|    | 13.4 Developing on Commissaire HTTP | 77 |
|    | 13.5 Building Packages              | 79 |
|    | 13.6 Cloud-Init Integration         | 80 |
|    | 13.7 CPDs                           | 81 |
| 14 | Indices and tables                  | 95 |

Contents:

Contents 1

2 Contents

## Overview

Commissaire is a lightweight REST interface for performing system management tasks on network hosts in a cluster through Ansible.

Current capabilities include rolling upgrades and restarts of traditional or "Atomic" hosts, and bootstrapping new hosts into an existing "container management" system such as OpenShift or Kubernetes.

Moving forward, Commissaire will expand the scope of its REST interface to provide centralized host inventory management and consoldate various Linux subsystems into a centralized API.

## **Feature Overview**

- · Restart hosts in an OpenShift or Kubernetes cluster
- Upgrade hosts in a OpenShift or Kubernetes cluster
- Bootstrap new hosts into an existing OpenShift or Kubernetes cluster
- No agent required for hosts: All communication is done over SSH
- Simple REST interface for automation
- · Service status for health checking
- Plug-in based authentication framework
- Command line interface for operators
- Built in support for Atomic Host and Server variants of RHEL, Fedora, and CentOS

# **Logical Flow**

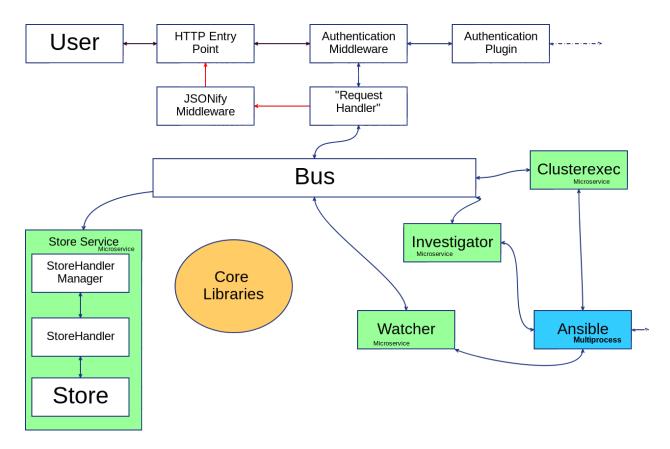

## What commissaire Is Not

There are a lot of overloaded words in technology. It's important to note what commissaire is not as much as what it is. commissaire is not:

- A Container Manager or scheduler (such as OpenShift or Kubernetes)
- A configuration management system (such as Ansible or Puppet)
- A replacement for individual host management systems

# **Example Uses**

**Note:** This is an early list. More use cases will be added in the future.

- An administrator needs to upgrade an entire group of hosts acting as Kubernetes nodes
- An administrator needs to restart an entire group of hosts acting as Kubernetes nodes
- An organization would like new hosts to register themselves into a Kubernetes cluster upon first boot without administrator intervention

• An organization would like to keep groups of hosts used as Kubernetes nodes out of direct control of anything but Kubernetes and basic operations.

1.4. Example Uses 5

Releases

## **Downloads**

You can find the latest source releases via GitHub:

- commissaire
- commissaire-http
- commissaire-service
- commctl

## **Release Schedule**

Commissaire follows semantic versioning. Releases occur on the following schedule:

- Minor or patch releases are released every 4th Monday of the month.
- Major releases occur when backwards incompatible changes are introduced.

**Note:** Until version 1.0.0 major changes may occur on the minor schedule.

8 Chapter 2. Releases

**REST Configuration** 

# **Configuration File**

```
$ cat /etc/commissaire/commissaire.conf
{
   "listen-interface": "127.0.0.1",
   "listen-port": 8000,
   "tls-pemfile": "/path/to/server.pem",
   "bus-uri": "redis://127.0.0.1:6379/",
   "authentication-plugins": [{
        "name": "commissaire_http.authentication.httpbasicauth",
        "filepath": "conf/users.json"
    }],
   "self-auths": ["/api/v0/secrets"]
}
```

## Via CLI

```
--no-config-file
                        Disregard default configuration file, if it exists
  --listen-interface LISTEN_INTERFACE, -i LISTEN_INTERFACE
                        Interface to listen on
  --listen-port LISTEN_PORT, -p LISTEN_PORT
                        Port to listen on
  --tls-pemfile TLS_PEMFILE
                        Full path to the TLS PEM for the commissaire server
  --tls-clientverifyfile TLS_CLIENTVERIFYFILE
                        Full path to the TLS file containing the certificate
                        authorities that client certificates should be
                        verified against
  --authentication-plugin MODULE_NAME: key=value, ...
                        Authentication Plugin module and configuration.
  --self-auth SELF_AUTHS
                        URI paths which provide their own authentication.
  --bus-exchange BUS_EXCHANGE
                       Message bus exchange name.
 --bus-uri BUS_URI
                      Message bus connection URI. See: http://kombu.readthedo
                        cs.io/en/latest/userguide/connections.html
Example: commissaire -c conf/myconfig.json
```

## **Example**

The following will run the same server as the above configuration file examples.

**Note:** --no-config is required when bypassing the configuration file!

#### **Authentication**

Multiple authentication plugins can be configured via the CLI. To do this use the --authentication-plugin switch multiple times.

Walkthrough

This document walkthroughs a simple scenario with Commissaire.

### **Before We Start**

Some commands sections talk about an ssh key. The clarify, the ssh key always meets these requirements:

- The key is a private ssh key
- A copy of the private key would be on the operators system
- The key would belong to a user on the remote host (IE: it would be listed in the authorized\_keys file on the remote host)
- The user on the remote system would be privileged (easiest example: root)
- The key is used within Commissaire to access hosts

# **Configuring a ContainerManager (Optional)**

If you will be using OpenShift, OCP, or Kubernetes then configuring a ContainerManager is the first thing to do. This essentially will tell commissaire how to communicate with your ContainerManager. When a cluster is associated to this ContainerManager new hosts will be automatically added into the the ContainerManager as nodes.

Let's say you wanted to add a Container Manager called ocp, which has a url of https://openshift.example.com, and uses a token of aaa for authentication:

**Note:** Adding Hosts To The Cluster, later in this document, will show how the ContainerManager interacts binds with Clusters and Hosts.

# **Creating a Cluster**

Clusters are groupings of hosts. These hosts are expected to be similar to each other in functionality. In other words, the configurations of hosts in a cluster should not differ. While the functionality provided by the hosts may differ the system itself should not. Take OpenShift nodes as an example. Some nodes may be hosting pods running different workloads, such as database services, web applications, or a mixture. However, the underlying hosts themselves are configured to be OpenShift nodes and are configured identical to each other.

To create a brand new cluster:

Note: If you did not create a Container Manager you can omit --container-manager.

```
commctl cluster create --container-manager ocp mycluster
...
```

# **Adding Hosts To The Cluster**

Adding new hosts to Commissaire comes in two forms. Automatic registration and manual additions.

## **Automatic Registration**

First, you must create the user-data file. commctl provides a command, named user-data, which helps generate this file for you. Here is an example:

Now provide the new user-data file when provisioning new hosts in your cloud provider. When the new host starts it will automatically register into Commissaire.

## **Manual Registration**

You can also add hosts into Commissaire in a manual fashion. To do this you will need:

1. The host to have sshd running

- 2. The host to have sshd port open.
- 3. The private key to an administrative user on the host (EG: root)

Note: Jump to Creating Keys if you want to create a new key

Let's say you have a host called 192.168.152.110 which you'd like to add to the cluster my\_cluster. You also have a private key of the remote root user for 192.168.152.110 at /path/to/remote/hosts/priv/ssh\_key. The following command would add the host to the cluster:

**Note:** Remember, the ssh key references the operators copy of the key used when accessing the new host

```
$ commctl host create --cluster my_cluster 192.168.152.110 /path/to/remote/hosts/priv/
→ssh_key
...
```

# **Operations**

Now that you have at least one host registered in a cluster you can now do operations. Let's do a restart. The following command will start the restart process.

```
commctl cluster restart start my_cluster ...
```

Now let's see what the status of the process is:

For more operations via commctl see commctl

# **Optional Steps**

The following are optional items which may prove useful for some users.

## **Creating Keys**

If you want to create a new key pair for the remote host you can do the following:

```
This creates a new ssh public and private key as ``new_key.pub`` and ``new_key``.

.. code-block:: shell

$ ssh-keygen -f new_key -C root
Generating public/private rsa key pair.
Enter passphrase (empty for no passphrase):
Enter same passphrase again:
Your identification has been saved in new_key.
Your public key has been saved in new_key.pub.
The key fingerprint is:
SHA256:YoFOXojYOtIkAQBRiPeOOHWQdJ8zgOylJwDuQXXJfXc steve@bitfall
The key's randomart image is:
+---[RSA 2048]----+
```

4.5. Operations

You could then use your cloud provider to inject the key into the host.

- AWS documentation
- GCE

Operations

### **Preface**

All operations via Commissaire are done via REST. REST calls are the prefered way to integrate with Commissaire. While any HTTP client can be used to directly interface with the REST server, many operators will feel more comfortable using *commctl*.

#### curl

Every call requires a username and password to be passed via HTTP Basic Auth. With curl this looks like:

```
curl ... -u "USERNAME:PASSWORD" ...
```

The proper headers must also be passed. Since all of the REST communication is done via JSON the Content-Type must be set to application/json.

```
curl ... -H "Content-Type: application/json" ...
```

Lastly, the type of operation must be specified. For example, *PUT* must be used when creating while *GET* must be used for retrieving.

```
curl ... -XPUT ...
```

# **Bootstrapping**

Bootstrapping happens when a new host is added to commissaire via the Host endpoint.

```
curl -u "a:a" -XPUT -H "Content-Type: application/json" http://localhost:8000/api/v0/

host/192.168.1.100 -d '{"host": "192.168.1.100", "cluster": "datacenter1", "remote_

user": "root", "ssh_priv_key": "dGVzdAo="}'
...
```

It's important to remember *ssh\_priv\_key* must be base64 encoded without newlines. On many systems this can be done via that **base64** command and using the **-w0** switch.

```
$ cat path/to/key | base64 -w0 > encoded_key
```

For specifics on the endpoint see *Host* 

**Note:** commissaire can help automate the bootstrapping of new hosts using cloud-init for early initialization. See *Cloud-Init Integration*.

# **Cluster Operations with curl**

**Note:** Operators will probably want to use *commctl* 

These operations are done across all hosts associated with a cluster.

#### Restart

Restarting a cluster is done by creating a new restart record for a specific cluster.

```
curl -u "a:a" -XPUT -H "Content-Type: application/json" http://localhost:8000/api/v0/
→cluster/datacenter1/restart
...
```

To check on a restart record, a REST *GET* call on the same endpoint will show the current status.

```
curl -u "a:a" -XGET -H "Content-Type: application/json" http://localhost:8000/api/v0/

→cluster/datacenter1/restart
...
```

For specifics on the restart endpoint see Cluster Operations: Restart

## **Upgrade**

Upgrading a cluster is done by creating a new upgrade record for a specific cluster.

```
curl -u "a:a" -XPUT -H "Content-Type: application/json" http://localhost:8000/api/v0/
→cluster/datacenter1/upgrade
...
```

To check on an upgrade record, a REST GET call on the same endpoint will show the current status.

```
curl -u "a:a" -XGET -H "Content-Type: application/json" http://localhost:8000/api/v0/
→cluster/datacenter1/upgrade
...
```

For specifics on the upgrade endpoint see Cluster Operations: Upgrade

### **Deploy**

Deploying to a cluster is done by creating a new deploy record for a specific cluster.

```
curl -u "a:a" -XPUT -H "Content-Type: application/json" --data='{"version": "7.2.1"}'

→http://localhost:8000/api/v0/cluster/datacenter1/deploy

...
```

To check on a deploy record, a REST GET call on the same endpoint will show the current status.

```
curl -u "a:a" -XGET -H "Content-Type: application/json" http://localhost:8000/api/v0/
→cluster/datacenter1/deploy
...
```

For specifics on the deploy endpoint see Cluster Operations: Deploy

commctl

## **Preface**

commctl is the official command line utility for Commissaire. commctl acts as a clean user interface between the operator and the commissaire-server allowing for a more traditional experience for operators.

# Installation

#### **Via Source**

```
$ pip install git+https://github.com/projectatomic/commctl.git
...
```

#### Via Docker

From a checkout of the commctl repository:

#### Via RPM

If you want to roll your own RPM, the spec file can be found in the Fedora package repo.

On RHEL/CentOS/Fedora based systems you will also need to make sure to have an RPM build environment set up. This includes packages such as:

- · rpm-build
- · redhat-rpm-config

For further dependencies please see BuildRequires in the spec file.

# Configuration

20

commctl requires a configuration file. The default path is  $\sim$  /.commissaire.json though it can be changed with the --config/-c option.

```
{
    "username": "a",
    "endpoint": "http://127.0.0.1:8000"
}
```

**Note:** At least one endpoint must be defined!

The password may be stored in the configuration file as well.

**Warning:** The configuration file is plain text. If you choose to keep a password in the file make sure to keep the file permissions locked down.

```
{
    "username": "a",
    "password": "a",
    "endpoint": "http://127.0.0.1:8000"
}
```

If you are using the Kubernetes authentication plugin you can opt to reuse the credentials from your kubeconfig like so:

**Note:** If you include username/password and kubeconfig items the username/password will be ignored in favor of the kubeconfig.

Multiple fallback endpoints may be specified as a list. The endpoints are tried in order until a successful connection is made.

```
{
    "username": "a",
    "endpoint": [
        "http://127.0.0.1:8000",
        "http://192.168.122.100:8000",
        "http://10.1.1.1:8000"]
}
```

## **Commands**

#### cluster

Note: For API versions of these commands see the Cluster API

#### create

create will create a new cluster. It takes in two flags:

- -t/--type: Type of the cluster (Default: kubernetes)
- -n/--network: Name of the network (Default: default)

create requires one positional argument:

• name: The name to give the cluster

```
$ commctl cluster create --type kubernetes --network default my_cluster
```

#### delete

delete will delete a cluster from the server.

delete requires one positional argument:

• name: The name of the cluster to delete

```
$ commctl cluster delete my_cluster
```

#### get

get will retrieve a cluster from the server.

get requires one positional argument:

• name: The name of the cluster to retrieve

```
$ commctl cluster get my_cluster
```

#### list

list will provide a list of all configured clusters.

To list all clusters:

```
commctl cluster list
```

6.4. Commands 21

#### deploy start

deploy start will create a new deployment on an Atomic Host. This is an asynchronous action. See *deploy status* on checking the results.

deploy start requires two positional arguments:

- name: The name of the cluster to deploy upon
- version: The version with which to upgrade

```
$ commctl cluster deploy start mycluster 7.4.1
```

#### deploy status

deploy status will retrieve the status of an deploy

deploy status requires one positional argument:

• name: The name of the cluster to check

```
$ commctl cluster deploy status mycluster
```

#### restart start

restart start will create a new restart roll on a cluster of hosts. This is an asynchronous action. See *restart status* on checking the results.

restart start requires one positional argument:

• name: The name of the cluster to restart

```
commctl cluster restart start my_cluster
...
```

#### restart status

restart status will retrieve the status of an restart

restart status requires one positional argument:

• name: The name of the cluster to check

```
commctl cluster restart status my_cluster ...
```

#### upgrade start

upgrade start will create a new upgrade on a cluster of hosts. This is an asynchronous action. See *upgrade status* on checking the results.

upgrade start requires one positional argument:

• name: The name of the cluster to upgrade

```
commctl cluster upgrade start datacenter1 7.2.2 ...
```

#### upgrade status

upgrade status will retrieve the status of an upgrade upgrade status requires one positional argument:

• name: The name of the cluster to check

```
commctl cluster upgrade status datacenter1
```

#### host

Note: For API versions of these commands see the *Host API* 

#### create

create will create a new host record. It takes in one flag:

• -c/--cluster: Adds the host to the specified cluster

create requires two positional arguments:

- address: The domain or address of the host to access and add
- ssh\_priv\_key: The full path to the remote hosts ssh private key for initial access

```
.. code-block:: shell
   $ commctl host create --cluster my_cluster 192.168.152.110 /path/to/remote/hosts/
   →priv/ssh_key
   ...
```

**Note:** When creating a new host record the remote host will need to have an ssh key already generated and available for commissaire. The host also will need to have ssh running and the python command must be available. If you want to bootstrap new hosts please see our *Cloud-Init Integration* documentation.

#### delete

delete will delete a host from the server.

delete requires one positional argument:

• name: The name of the host to delete

```
$ commctl host delete 192.168.152.110
```

6.4. Commands 23

#### get

get retrieves a host record from the server.

get requires one positional argument:

• address: The address or domain of the host to retrieve

```
$ commctl host get 192.168.152.110
```

#### list

list will provide a list of all configured hosts.

To list all hosts:

```
commctl host list
```

#### status

status retrieves status information for a specific host.

status requires one positional argument:

• address: The address or domain of the host to retrieve status

```
$ commctl host status 192.168.152.110
```

#### ssh

**Note:** For the api used for this commands see the *Host Creds API* 

commctl provides a simple way to connect to your host node by pulling down the ssh\_priv\_key and remote\_user from the server. The ssh\_priv\_key is stored temporarily and is removed upon the completion of the connection.

ssh requires one positional argument:

• hostname: The address or domain of th

ssh allows for N optional positional argument:

• extra\_args: Extra arguments to pass to the ssh command

To connect to a host node:

```
commctl host ssh 192.168.1.100 ...
```

To connect to a host node with extra ssh parameters:

```
commctl host ssh 192.168.1.100 -v -p 9876 ...
```

#### network

Note: For API versions of these commands see the Network API

#### create

create will create a new network record. It takes in two flags:

- -t/--type: The type of the network: (Default: flannel\_etcd)
- -o/--options: Additional options for the network (Default: "{}")

create requires one positional argument:

• name: The name to give the network

#### delete

delete will delete a network from the server.

delete requires one positional argument:

• name: The name of the network to delete

```
$ commctl network delete my_network
```

#### get

get will retrieve a network from the server.

get requires one positional argument:

• name: The name of the network to retrieve

```
$ commctl network get my_network
```

#### list

list will provide a list of all configured networks.

To list all hosts in a specific cluster:

```
commctl host list datacenter1
```

6.4. Commands 25

#### passhash

The passhash command provides an easy way to create bcrypt2 hashes.

The quickest way to use the command is to provide no flags. This will prompt you for the password and output the hash.

```
$ commctl passhash
Password:
$2a$12$tMz3FVwwwkXoXcTvCHdNnul1wC.sBX1KyRYEB.FZ42VCPZVc5.SyW
```

If you have a password in a file you can use the --file/-f switch to use it as the password.

```
$ commctl passhash --file my_password.txt
$2a$12$K5KtQ6woCJW5Y9gSC9W25eRu1rMWIT5WyLsLtauoZyB2bZQ8yjc1C
```

If you would like to change the strength of the hash via it's rounds you can use --rounds/-r.

```
$ commctl passhash --rounds 15
Password:
$2a$15$mTKz3H108AcJsK79YGk9G.RHe1P9ksr/whLyxZGsh92bvJt83mb8q
```

If you want to pass the password directly in the command you can use --password

**Warning:** Generally this is a bad idea as the password may be kept in shell history and will be viewable by anyone else with access to the terminal.

```
$ commctl passhash --password bad_idea
$2a$12$BJZYMKFEvG1osE5YXBxwIOMEHCpvHu8I1SnVpE6L0JbuhNCa.Lj.C
```

26 Chapter 6. commctl

Components

## Internal

The following are internal components of commissaire.

#### **Commissaire Server**

The commissaire server is the REST interface and is how an administrator works with commissaire. It attempts to follow REST as strictly as possible through the interpretation of commissaire developers.

#### **Services**

See Commissaire Services

### **External**

The following are external components of commissaire.

#### etcd

etcd is used as the data store for commissaire. Any persistent data is kept within etcd as either traditional key = value pairs or as key = JSON. While any etcd instance will work it's recommended to use the same etcd cluster with Kubernetes.

## **Container Manager**

OpenShift or Kubernetes can be used as the container manager. commissaire utilizes Kubernetes API to ensure that new host nodes register properly. From this point forward Kubernetes is able to use the host node to schedule pods, etc...

### Commissaire Services

Commissaire Service is a framework for writing long running services for the Commissaire management system. It provides a standard way to connect to Commissaire's message bus and provide/consume services.

Each service by default looks for a .conf file named after itself in /etc/commissaire for its configuration. For example, the Storage service looks for /etc/commissaire/storage.conf. The default location can be overridden with the -c/--config command-line option for any of the services.

# **Example Use Cases**

#### **Commissaire Clusterexec**

Commissaire's Cluster Execution service is a set of long running processes which handle rolling operations over hosts in a cluster.

Configuration in /etc/commissaire/clusterexec.conf

### **Commissaire Container Manager**

Commissaire's Container Manager service is a set of long running processes which provide a consistant API to work with container managers.

Configuration in /etc/commissaire/containermgr.conf

## **Commissaire Investigator**

Commissaire's Investigator is a set of long running processes which connect to and bootstrap new hosts wanting to be managed by Commissaire.

Configuration in /etc/commissaire/investigator.conf

### **Commissaire Watcher**

Commissaire's Watcher is a set of long running processes which periodically connects to hosts that have already been bootstrapped and checks their status.

Configuration in /etc/commissaire/watcher.conf

# **Commissaire Storage**

Commissaire's Storage is a set of long running processes which broker storage and retrieval requests of persistent data.

Configuration in /etc/commissaire/storage.conf

# Writing a Service

See Developing Services

## **Enums**

### OS's

- atomic: http://www.projectatomic.io/
- rhel: http://www.redhat.com/en/technologies/linux-platforms/enterprise-linux
- centos: https://www.centos.org/
- fedora: https://getfedora.org/
- flannel\_etcd: Uses the configured etcd store handler for it's network configuration
- flanneld\_service: Uses flannel in client/server mode. Requires options to have address of host:port.

### **Statuses**

#### **Cluster Statuses**

- ok: The cluster is active as expected.
- degraded: The cluster has one more more nodes that are not active.
- failed: No nodes are currently active.

#### **Host Statuses**

- investigating: The host has passed credentials to commissaire which is now looking at the system.
- bootstrapping: The host is going through changes to become active.
- active: The host is part of the cluster and is registered with the Container Manager.
- disassociated: The host exists but is not associated with the Container Manager.

• failed: Unable to access the system.

# **Upgrade Statuses**

- in\_process: The cluster is currently upgrading hosts.
- finished: The cluster successfully upgraded.
- failed: The cluster could not upgrade.

# **ContainerManager Types**

• openshift: A cluster with an OpenShift compatible API.

32 Chapter 9. Enums

# CHAPTER 10

# **REST Endpoints**

REST stands for representational state transfer and is one of many ways to expose API's as a web service. REST allows "requesting systems to access and manipulate textual representations of Web resources using a uniform and predefined set of stateless operations. [...] Using HTTP, as is most common, the kind of operations available include those predefined by the HTTP verbs GET, POST, PUT, DELETE and so on." (Wikipedia)

For more information on REST see the original dissertation.

## Cluster

**Endpoint**: /api/v0/cluster/{NAME}

(Internal model name: Cluster)

Changed in version 0.1.0: type has been removed in favor of container\_manager.

### **GET**

Retrieve the status of the cluster.

```
"name": string,
"status" string,
"network": string,
"container_manager": str,
"hosts": {
    "total": int,
    "available": int,
    "unavailable": int
}
```

### **Example**

```
"name": "mycluster",
    "status": "ok",
    "network": "default",
    "container_manager": "prod_openshift",
    "hosts": {
        "total": 3,
        "available": 2,
        "unavailable": 1
}
```

### **PUT**

Creates a new cluster.

Deprecated since version 0.0.1: Provide a network when creating a new Cluster.

```
{
   "container_manager": string // (Optional) Name of the container manager to use
   "network": string // The name of the network
}
```

#### **Example**

```
{
    "container_manager": "prod_openshift",
    "network": "default"
}
```

### **DELETE**

Deletes an existing cluster.

## **Example Response**

[]

## **Cluster Members**

**Endpoint**: /api/v0/cluster/{NAME}/hosts

#### **GET**

Retrieve the host list for a cluster.

```
[
   host_address,...
]
```

### **Example**

```
[
"192.168.100.50",
"192.168.100.51"
]
```

## **PUT**

Replace the host list for a cluster. The "old" list must match the current host list.

```
{
   "old": [host_address,...]
   "new": [host_address,...]
}
```

## **Example**

```
{
    "old": ["192.168.100.50"],
    "new": ["192.168.100.50", "192.168.100.51"]
}
```

# **Cluster Members (Individual)**

**Endpoint**: /api/v0/cluster/{NAME}/hosts/{IP}

#### **GET**

Membership test. Returns 200 if host {IP} is in cluster, else 404.

## **Example Response**

```
['192.168.100.50']
```

#### **PUT**

Adds host {IP} to cluster and returns the host added in a list. (Idempotent)

No body.

#### **Example Response**

```
['192.168.100.50']
```

## **DELETE**

Removes host {IP} from cluster returning an empty list. (Idempotent)

No body.

## **Example Response**

[]

# **Cluster Operations: Deploy**

Endpoint: /api/v0/cluster/{NAME}/deploy (Internal model name: ClusterDeploy)

### **GET**

Retrieve the current status of an OSTree tree deployment.

```
"status": string,
   "version": string,
   "deployed": HOST_LIST,
   "in_process": HOST_LIST,
   "started_at": string,
   "finished_at": string
}
```

#### **Example**

```
{
    "status": "in_process",
    "version": "7.2.6",
    "deployed": [{...}],
    "in_process": [{...}],
    "started_at": "2015-12-17T15:48:18.710454",
    "finished_at": null
}
```

#### **PUT**

Start a new OSTree tree deployment.

```
{
    "version": string // Which OSTree tree to deploy
}
```

### **Example**

```
{
    "version": "7.2.6"
}
```

## **Example Response**

```
{
   "status": "in_process",
   "version": "7.2.6",
   "deployed": [{...}],
   "in_process": [{...}],
   "started_at": "2015-12-17T15:48:18.710454",
   "finished_at": null
}
```

# **Cluster Operations: Upgrade**

**Endpoint**: /api/v0/cluster/{NAME}/upgrade (Internal model name: ClusterUpgrade)

#### **GET**

Retrieve the current status of upgrades.

```
"status": string,
   "upgraded": HOST_LIST,
   "in_process": HOST_LIST,
   "started_at": string,
   "finished_at": string
}
```

#### **Example**

```
"status": "in_process",
   "upgraded": [{...}],
   "in_process": [{...}],
   "started_at": "2015-12-17T15:48:18.710454",
   "finished_at": null
}
```

## **PUT**

Start a new upgrade.

No body.

#### **Example Response**

```
{
    "status": "in_process",
    "upgraded": [{...}],
    "in_process": [{...}],
    "started_at": "2015-12-17T15:48:18.710454",
    "finished_at": null
}
```

# **Cluster Operations: Restart**

 $\textbf{Endpoint: /api/v0/cluster/\{NAME\}/restart}$ 

(Internal model name: ClusterRestart)

#### **GET**

Retrieve the status of a restart.

```
"status": string,
    "restarted": HOST_LIST,
    "in_process": HOST_LIST,
    "started_at": string,
    "finished_at": string
}
```

#### **Example**

```
{
    "status": "in_process",
    "restarted": [{...}],
    "in_process": [{...}],
    "started_at": "2015-12-17T15:48:18.710454",
    "finished_at": null
}
```

#### **PUT**

Create a new restart.

No body.

## **Example Response**

```
{
    "status": "in_process",
    "restarted": [{...}],
    "in_process": [{...}],
    "started_at": "2015-12-17T15:48:18.710454",
    "finished_at": null
}
```

## **Clusters**

Endpoint: /api/v0/cluster/

(Internal model name: Clusters)

## **GET**

Retrieve a list of all clusters.

```
[ string,... ]
```

#### **Example**

```
[
"mycluster",
]
```

# **Container Managers**

Endpoint: /api/v0/containermanagers/

(Internal model name: ContainerManagerConfig)

#### **GET**

Retrieve a list of all configured ContainerManagers.

```
[
    string,...
]
```

## **Example**

10.7. Clusters 39

```
[
    "prod_openshift",
]
```

# ContainerManagerConfig

**Endpoint**: /api/v0/containermanager/{name}

(Internal model name: ContainerManagerConfig)

#### **GET**

Retrieve a specific ContainerManagerConfig record.

**Note:** See *ContainerManager Types* for a list and description of ContainerManager types.

#### **Example**

```
{
    "name": "prod_openshift",
    "type": "openshift",
    "options": {
        "apiserver": "https://192.168.152.101:8080/api/"
     },
}
```

### **PUT**

Creates a new ContainerManagerConfig record.

Note: See ContainerManager Types for a list and description of ContainerManager types.

## **Example**

```
{
    "type": "openshift",
    "options": {
        "apiserver": "https://192.168.152.101:8080/api/"
     },
}
```

#### **DELETE**

Deletes a ContainerManagerConfig record. (Idempotent)

No body.

### **Example Response**

```
[]
```

## Host

Endpoint: /api/v0/host/{IP}

(Internal model name: Host)

### **GET**

Retrieve a specific host record.

**Note:** See *Host Statuses* for a list and description of host statuses.

**Note:** See *OS's* for a list and description of host statuses.

The source value, if defined, names a storage plugin which can provide information for this particular Host record. If omitted, host information is obtained from the default storage plugin defined by Commissaire's storage configuration.

10.10. Host 41

#### **Example**

A host owned by Commissaire.

```
{
    "address": "192.168.100.50",
    "status": "active",
    "os": "atomic",
    "cpus": 4,
    "memory": 11989228,
    "space": 487652,
    "last_check": "2015-12-17T15:48:18.710454",
    "source": ""
}
```

A host owned by an external provider (note the "source" field).

```
{
   "address": "192.168.100.50",
   "status": "active",
   "os": "fedora",
   "cpus": 4,
   "memory": 2048,
   "space": 51475068,
   "last_check": "2016-11-28T22:10:11.851787",
   "source": "cloudforms"
}
```

#### **PUT**

Creates a new host record.

```
{
    "ssh_priv_key": string, // base64 encoded ssh private key
    "remote_user": string, // Optional name of ssh user to use (default=root)
    "cluster": string // Optional cluster the host should be associated with
}
```

Note: The rest of the host record will be filled out once the data has been pulled from the cluster host.

**Note:** As a convenience to hosts wishing to add themselves as part of a boot script, the endpoint /api/v0/host (without the {IP}) also accepts PUT requests. Here, the host address is inferred from the request itself but otherwise works the same: creates a new host record accessible at /api/v0/host/{IP}.

#### **Example**

```
{
    "cluster": "default",
    "remote_user": "root",
    "ssh_priv_key": "dGVzdAo..."
}
```

## **DELETE**

Deletes a host record.

## **HostCreds**

**Endpoint**: /api/v0/host/{IP}/creds

#### **GET**

Retrieve a specific hosts credentials.

```
{
    "ssh_priv_key": string, // base64 encoded ssh private key
    "remote_user": string, // name of ssh user to use for connections
}
```

## **HostStatus**

**Endpoint**: /api/v0/host/{IP}/status

(Internal model name: HostStatus)

## **GET**

Retrieve a specific hosts status.

```
{
    "type": string, // type of status
    "host": dict, // status elements from the Host instance
    "container_manager": dict, // status elements reported from the Container_
    →Manager
}
```

### **Example: Default**

```
{
   "type": "host_only",
   "host": {
       "last_check": "2016-07-29T19:54:57.204671",
       "status": "active",
    },
   "container_manager": {...}
}
```

10.11. HostCreds 43

## **Hosts**

Endpoint: /api/v0/hosts

(Internal model name: Hosts)

### **GET**

Retrieve a list of hosts.

Note: See *Host Statuses* for a list and description of host statuses.

**Note:** See *OS's* for a list and description of host statuses.

### **Example**

```
{
   "address": "192.168.100.50",
   "status": "active",
    "os": "atomic",
    "cpus": 4,
    "memory": 11989228,
    "space": 487652,
    "last_check": "2015-12-17T15:48:18.710454"
},
    "address": "192.168.100.51",
    "status": "active",
    "os": "atomic",
    "cpus": 3,
    "memory": 11989228,
    "space": 487652,
    "last_check": "2015-12-17T15:48:30.401090"
}
```

# **Networks**

Endpoint: /api/v0/networks/

(Internal model name: Networks)

## **GET**

Retrieve a list of all networks.

```
[
    string,...
]
```

## **Example**

```
[
"mynetwork",
]
```

## **Network**

Endpoint: /api/v0/network/{name}
(Internal model name: Network)

## **GET**

Retrieve a specific network record.

**Note:** See network-types for a list and description of network types.

## **Example**

```
{
    "name": "mynetwork",
    "type": "flannel_server",
    "options": {
        "address": "192.168.152.101:8080"
     },
}
```

10.14. Networks 45

## **PUT**

Creates a new network record.

```
{
   "type": enum(string), // The type of the network
   "options": dict // Options to explain a network
}
```

**Note:** See network-types for a list and description of network types.

## **Example**

```
{
    "type": "flannel_server",
    "options": {
        "address": "192.168.152.101:8080"
    },
}
```

## **DELETE**

Deletes a network record. (Idempotent)

No body.

## **Example Response**

# CHAPTER 11

# **Community Meetings**

The Commissaire Community Meeting is intended to bring all those who are interested in, currently working on, or using Commissaire together to discuss the project as a group.

The meeting starts at 12:30 PM UTC and is held the second and fourth Tuesday of each month in the #atomic Freenode IRC channel.

| Timezone    | Time     |
|-------------|----------|
| UTC         | 12:30 PM |
| EDT (US)    | 8:30 AM  |
| IST (India) | 6:00 PM  |
| CST (China) | 8:30 PM  |
| AEST        | 10:30 PM |

## **Rules**

- Anyone can propose ideas
- There are no bad ideas
- Non-technical items are no more or less important than technical items
- It is healthy to disagree but it must be kept civil
- If you need help on a subject ask/If someone asks for help, help them!

# **Meeting Procedure**

Each meeting is run by one of the core developers and the results channel is logged and posted to a gist for archival.

The meeting is broken into four sections: Presentation(s), Open PR Discussion, Open Issue Discussion, and Open Floor.

## Presentation(s)

The Presentation section is used when a member would like to present slides, a demo, etc.. The slot for presentations will be available at every meeting but only meetings with proposed presentations will utilize the time.

## **Open PR Discussion**

The Open PR section is used:

- List out the current open pull requests across all of the Commissaire repos
- As a group discuss PRs. This may be for clarification, requests for help, review, etc..
- · Close any PRs which are finished/no longer needed

## **Open Issue Discussion**

The Open Issue section is used for:

- List out the current open issues across all of the Commissaire repos
- As a group discuss issues. This may be for clarification, requests for help, review, etc..
- · Close/Open issues based on discussion

## **Open Floor**

The Open Floor section is used for general Commissaire discussion. Examples include:

- Proposing a presentation for next meeting
- Noting cancelation of a future meeting
- · Discussion about meeting process
- Architecture/Design discussions

# CHAPTER 12

Licenses

## Server License: GPLv3+

GNU GENERAL PUBLIC LICENSE Version 3, 29 June 2007

Copyright (C) 2007 Free Software Foundation, Inc. <a href="http://fsf.org/">http://fsf.org/</a>
Everyone is permitted to copy and distribute verbatim copies of this license document, but changing it is not allowed.

Preamble

The GNU General Public License is a free, copyleft license for software and other kinds of works.

The licenses for most software and other practical works are designed to take away your freedom to share and change the works. By contrast, the GNU General Public License is intended to guarantee your freedom to share and change all versions of a program—to make sure it remains free software for all its users. We, the Free Software Foundation, use the GNU General Public License for most of our software; it applies also to any other work released this way by its authors. You can apply it to your programs, too.

When we speak of free software, we are referring to freedom, not price. Our General Public Licenses are designed to make sure that you have the freedom to distribute copies of free software (and charge for them if you wish), that you receive source code or can get it if you want it, that you can change the software or use pieces of it in new free programs, and that you know you can do these things.

To protect your rights, we need to prevent others from denying you these rights or asking you to surrender the rights. Therefore, you have certain responsibilities if you distribute copies of the software, or if

you modify it: responsibilities to respect the freedom of others.

For example, if you distribute copies of such a program, whether gratis or for a fee, you must pass on to the recipients the same freedoms that you received. You must make sure that they, too, receive or can get the source code. And you must show them these terms so they know their rights.

Developers that use the GNU GPL protect your rights with two steps: (1) assert copyright on the software, and (2) offer you this License giving you legal permission to copy, distribute and/or modify it.

For the developers' and authors' protection, the GPL clearly explains that there is no warranty for this free software. For both users' and authors' sake, the GPL requires that modified versions be marked as changed, so that their problems will not be attributed erroneously to authors of previous versions.

Some devices are designed to deny users access to install or run modified versions of the software inside them, although the manufacturer can do so. This is fundamentally incompatible with the aim of protecting users' freedom to change the software. The systematic pattern of such abuse occurs in the area of products for individuals to use, which is precisely where it is most unacceptable. Therefore, we have designed this version of the GPL to prohibit the practice for those products. If such problems arise substantially in other domains, we stand ready to extend this provision to those domains in future versions of the GPL, as needed to protect the freedom of users.

Finally, every program is threatened constantly by software patents. States should not allow patents to restrict development and use of software on general-purpose computers, but in those that do, we wish to avoid the special danger that patents applied to a free program could make it effectively proprietary. To prevent this, the GPL assures that patents cannot be used to render the program non-free.

The precise terms and conditions for copying, distribution and modification follow.

#### TERMS AND CONDITIONS

0. Definitions.

"This License" refers to version 3 of the GNU General Public License.

"Copyright" also means copyright-like laws that apply to other kinds of works, such as semiconductor masks.

"The Program" refers to any copyrightable work licensed under this License. Each licensee is addressed as "you". "Licensees" and "recipients" may be individuals or organizations.

To "modify" a work means to copy from or adapt all or part of the work in a fashion requiring copyright permission, other than the making of an exact copy. The resulting work is called a "modified version" of the earlier work or a work "based on" the earlier work.

A "covered work" means either the unmodified Program or a work based

on the Program.

To "propagate" a work means to do anything with it that, without permission, would make you directly or secondarily liable for infringement under applicable copyright law, except executing it on a computer or modifying a private copy. Propagation includes copying, distribution (with or without modification), making available to the public, and in some countries other activities as well.

To "convey" a work means any kind of propagation that enables other parties to make or receive copies. Mere interaction with a user through a computer network, with no transfer of a copy, is not conveying.

An interactive user interface displays "Appropriate Legal Notices" to the extent that it includes a convenient and prominently visible feature that (1) displays an appropriate copyright notice, and (2) tells the user that there is no warranty for the work (except to the extent that warranties are provided), that licensees may convey the work under this License, and how to view a copy of this License. If the interface presents a list of user commands or options, such as a menu, a prominent item in the list meets this criterion.

#### 1. Source Code.

The "source code" for a work means the preferred form of the work for making modifications to it. "Object code" means any non-source form of a work.

A "Standard Interface" means an interface that either is an official standard defined by a recognized standards body, or, in the case of interfaces specified for a particular programming language, one that is widely used among developers working in that language.

The "System Libraries" of an executable work include anything, other than the work as a whole, that (a) is included in the normal form of packaging a Major Component, but which is not part of that Major Component, and (b) serves only to enable use of the work with that Major Component, or to implement a Standard Interface for which an implementation is available to the public in source code form. A "Major Component", in this context, means a major essential component (kernel, window system, and so on) of the specific operating system (if any) on which the executable work runs, or a compiler used to produce the work, or an object code interpreter used to run it.

The "Corresponding Source" for a work in object code form means all the source code needed to generate, install, and (for an executable work) run the object code and to modify the work, including scripts to control those activities. However, it does not include the work's System Libraries, or general-purpose tools or generally available free programs which are used unmodified in performing those activities but which are not part of the work. For example, Corresponding Source includes interface definition files associated with source files for the work, and the source code for shared libraries and dynamically linked subprograms that the work is specifically designed to require, such as by intimate data communication or control flow between those subprograms and other parts of the work.

The Corresponding Source need not include anything that users

can regenerate automatically from other parts of the Corresponding Source.

The Corresponding Source for a work in source code form is that same work.

#### 2. Basic Permissions.

All rights granted under this License are granted for the term of copyright on the Program, and are irrevocable provided the stated conditions are met. This License explicitly affirms your unlimited permission to run the unmodified Program. The output from running a covered work is covered by this License only if the output, given its content, constitutes a covered work. This License acknowledges your rights of fair use or other equivalent, as provided by copyright law.

You may make, run and propagate covered works that you do not convey, without conditions so long as your license otherwise remains in force. You may convey covered works to others for the sole purpose of having them make modifications exclusively for you, or provide you with facilities for running those works, provided that you comply with the terms of this License in conveying all material for which you do not control copyright. Those thus making or running the covered works for you must do so exclusively on your behalf, under your direction and control, on terms that prohibit them from making any copies of your copyrighted material outside their relationship with you.

Conveying under any other circumstances is permitted solely under the conditions stated below. Sublicensing is not allowed; section 10 makes it unnecessary.

3. Protecting Users' Legal Rights From Anti-Circumvention Law.

No covered work shall be deemed part of an effective technological measure under any applicable law fulfilling obligations under article 11 of the WIPO copyright treaty adopted on 20 December 1996, or similar laws prohibiting or restricting circumvention of such measures.

When you convey a covered work, you waive any legal power to forbid circumvention of technological measures to the extent such circumvention is effected by exercising rights under this License with respect to the covered work, and you disclaim any intention to limit operation or modification of the work as a means of enforcing, against the work's users, your or third parties' legal rights to forbid circumvention of technological measures.

#### 4. Conveying Verbatim Copies.

You may convey verbatim copies of the Program's source code as you receive it, in any medium, provided that you conspicuously and appropriately publish on each copy an appropriate copyright notice; keep intact all notices stating that this License and any non-permissive terms added in accord with section 7 apply to the code; keep intact all notices of the absence of any warranty; and give all recipients a copy of this License along with the Program.

You may charge any price or no price for each copy that you convey,

and you may offer support or warranty protection for a fee.

5. Conveying Modified Source Versions.

You may convey a work based on the Program, or the modifications to produce it from the Program, in the form of source code under the terms of section 4, provided that you also meet all of these conditions:

- a) The work must carry prominent notices stating that you modified it, and giving a relevant date.
- b) The work must carry prominent notices stating that it is released under this License and any conditions added under section 7. This requirement modifies the requirement in section 4 to "keep intact all notices".
- c) You must license the entire work, as a whole, under this License to anyone who comes into possession of a copy. This License will therefore apply, along with any applicable section 7 additional terms, to the whole of the work, and all its parts, regardless of how they are packaged. This License gives no permission to license the work in any other way, but it does not invalidate such permission if you have separately received it.
- d) If the work has interactive user interfaces, each must display Appropriate Legal Notices; however, if the Program has interactive interfaces that do not display Appropriate Legal Notices, your work need not make them do so.

A compilation of a covered work with other separate and independent works, which are not by their nature extensions of the covered work, and which are not combined with it such as to form a larger program, in or on a volume of a storage or distribution medium, is called an "aggregate" if the compilation and its resulting copyright are not used to limit the access or legal rights of the compilation's users beyond what the individual works permit. Inclusion of a covered work in an aggregate does not cause this License to apply to the other parts of the aggregate.

6. Conveying Non-Source Forms.

You may convey a covered work in object code form under the terms of sections 4 and 5, provided that you also convey the machine-readable Corresponding Source under the terms of this License, in one of these ways:

- a) Convey the object code in, or embodied in, a physical product (including a physical distribution medium), accompanied by the Corresponding Source fixed on a durable physical medium customarily used for software interchange.
- b) Convey the object code in, or embodied in, a physical product (including a physical distribution medium), accompanied by a written offer, valid for at least three years and valid for as long as you offer spare parts or customer support for that product model, to give anyone who possesses the object code either (1) a copy of the Corresponding Source for all the software in the product that is covered by this License, on a durable physical

medium customarily used for software interchange, for a price no more than your reasonable cost of physically performing this conveying of source, or (2) access to copy the Corresponding Source from a network server at no charge.

- c) Convey individual copies of the object code with a copy of the written offer to provide the Corresponding Source. This alternative is allowed only occasionally and noncommercially, and only if you received the object code with such an offer, in accord with subsection 6b.
- d) Convey the object code by offering access from a designated place (gratis or for a charge), and offer equivalent access to the Corresponding Source in the same way through the same place at no further charge. You need not require recipients to copy the Corresponding Source along with the object code. If the place to copy the object code is a network server, the Corresponding Source may be on a different server (operated by you or a third party) that supports equivalent copying facilities, provided you maintain clear directions next to the object code saying where to find the Corresponding Source. Regardless of what server hosts the Corresponding Source, you remain obligated to ensure that it is available for as long as needed to satisfy these requirements.
- e) Convey the object code using peer-to-peer transmission, provided you inform other peers where the object code and Corresponding Source of the work are being offered to the general public at no charge under subsection 6d.

A separable portion of the object code, whose source code is excluded from the Corresponding Source as a System Library, need not be included in conveying the object code work.

A "User Product" is either (1) a "consumer product", which means any tangible personal property which is normally used for personal, family, or household purposes, or (2) anything designed or sold for incorporation into a dwelling. In determining whether a product is a consumer product, doubtful cases shall be resolved in favor of coverage. For a particular product received by a particular user, "normally used" refers to a typical or common use of that class of product, regardless of the status of the particular user or of the way in which the particular user actually uses, or expects or is expected to use, the product. A product is a consumer product regardless of whether the product has substantial commercial, industrial or non-consumer uses, unless such uses represent the only significant mode of use of the product.

"Installation Information" for a User Product means any methods, procedures, authorization keys, or other information required to install and execute modified versions of a covered work in that User Product from a modified version of its Corresponding Source. The information must suffice to ensure that the continued functioning of the modified object code is in no case prevented or interfered with solely because modification has been made.

If you convey an object code work under this section in, or with, or specifically for use in, a User Product, and the conveying occurs as part of a transaction in which the right of possession and use of the User Product is transferred to the recipient in perpetuity or for a

fixed term (regardless of how the transaction is characterized), the Corresponding Source conveyed under this section must be accompanied by the Installation Information. But this requirement does not apply if neither you nor any third party retains the ability to install modified object code on the User Product (for example, the work has been installed in ROM).

The requirement to provide Installation Information does not include a requirement to continue to provide support service, warranty, or updates for a work that has been modified or installed by the recipient, or for the User Product in which it has been modified or installed. Access to a network may be denied when the modification itself materially and adversely affects the operation of the network or violates the rules and protocols for communication across the network.

Corresponding Source conveyed, and Installation Information provided, in accord with this section must be in a format that is publicly documented (and with an implementation available to the public in source code form), and must require no special password or key for unpacking, reading or copying.

#### 7. Additional Terms.

"Additional permissions" are terms that supplement the terms of this License by making exceptions from one or more of its conditions. Additional permissions that are applicable to the entire Program shall be treated as though they were included in this License, to the extent that they are valid under applicable law. If additional permissions apply only to part of the Program, that part may be used separately under those permissions, but the entire Program remains governed by this License without regard to the additional permissions.

When you convey a copy of a covered work, you may at your option remove any additional permissions from that copy, or from any part of it. (Additional permissions may be written to require their own removal in certain cases when you modify the work.) You may place additional permissions on material, added by you to a covered work, for which you have or can give appropriate copyright permission.

Notwithstanding any other provision of this License, for material you add to a covered work, you may (if authorized by the copyright holders of that material) supplement the terms of this License with terms:

- a) Disclaiming warranty or limiting liability differently from the terms of sections 15 and 16 of this License; or
- b) Requiring preservation of specified reasonable legal notices or author attributions in that material or in the Appropriate Legal Notices displayed by works containing it; or
- c) Prohibiting misrepresentation of the origin of that material, or requiring that modified versions of such material be marked in reasonable ways as different from the original version; or
- d) Limiting the use for publicity purposes of names of licensors or authors of the material; or
- e) Declining to grant rights under trademark law for use of some

trade names, trademarks, or service marks; or

f) Requiring indemnification of licensors and authors of that material by anyone who conveys the material (or modified versions of it) with contractual assumptions of liability to the recipient, for any liability that these contractual assumptions directly impose on those licensors and authors.

All other non-permissive additional terms are considered "further restrictions" within the meaning of section 10. If the Program as you received it, or any part of it, contains a notice stating that it is governed by this License along with a term that is a further restriction, you may remove that term. If a license document contains a further restriction but permits relicensing or conveying under this License, you may add to a covered work material governed by the terms of that license document, provided that the further restriction does not survive such relicensing or conveying.

If you add terms to a covered work in accord with this section, you must place, in the relevant source files, a statement of the additional terms that apply to those files, or a notice indicating where to find the applicable terms.

Additional terms, permissive or non-permissive, may be stated in the form of a separately written license, or stated as exceptions; the above requirements apply either way.

#### 8. Termination.

You may not propagate or modify a covered work except as expressly provided under this License. Any attempt otherwise to propagate or modify it is void, and will automatically terminate your rights under this License (including any patent licenses granted under the third paragraph of section 11).

However, if you cease all violation of this License, then your license from a particular copyright holder is reinstated (a) provisionally, unless and until the copyright holder explicitly and finally terminates your license, and (b) permanently, if the copyright holder fails to notify you of the violation by some reasonable means prior to 60 days after the cessation.

Moreover, your license from a particular copyright holder is reinstated permanently if the copyright holder notifies you of the violation by some reasonable means, this is the first time you have received notice of violation of this License (for any work) from that copyright holder, and you cure the violation prior to 30 days after your receipt of the notice.

Termination of your rights under this section does not terminate the licenses of parties who have received copies or rights from you under this License. If your rights have been terminated and not permanently reinstated, you do not qualify to receive new licenses for the same material under section 10.

9. Acceptance Not Required for Having Copies.

You are not required to accept this License in order to receive or

run a copy of the Program. Ancillary propagation of a covered work occurring solely as a consequence of using peer-to-peer transmission to receive a copy likewise does not require acceptance. However, nothing other than this License grants you permission to propagate or modify any covered work. These actions infringe copyright if you do not accept this License. Therefore, by modifying or propagating a covered work, you indicate your acceptance of this License to do so.

#### 10. Automatic Licensing of Downstream Recipients.

Each time you convey a covered work, the recipient automatically receives a license from the original licensors, to run, modify and propagate that work, subject to this License. You are not responsible for enforcing compliance by third parties with this License.

An "entity transaction" is a transaction transferring control of an organization, or substantially all assets of one, or subdividing an organization, or merging organizations. If propagation of a covered work results from an entity transaction, each party to that transaction who receives a copy of the work also receives whatever licenses to the work the party's predecessor in interest had or could give under the previous paragraph, plus a right to possession of the Corresponding Source of the work from the predecessor in interest, if the predecessor has it or can get it with reasonable efforts.

You may not impose any further restrictions on the exercise of the rights granted or affirmed under this License. For example, you may not impose a license fee, royalty, or other charge for exercise of rights granted under this License, and you may not initiate litigation (including a cross-claim or counterclaim in a lawsuit) alleging that any patent claim is infringed by making, using, selling, offering for sale, or importing the Program or any portion of it.

#### 11. Patents.

A "contributor" is a copyright holder who authorizes use under this License of the Program or a work on which the Program is based. The work thus licensed is called the contributor's "contributor version".

A contributor's "essential patent claims" are all patent claims owned or controlled by the contributor, whether already acquired or hereafter acquired, that would be infringed by some manner, permitted by this License, of making, using, or selling its contributor version, but do not include claims that would be infringed only as a consequence of further modification of the contributor version. For purposes of this definition, "control" includes the right to grant patent sublicenses in a manner consistent with the requirements of this License.

Each contributor grants you a non-exclusive, worldwide, royalty-free patent license under the contributor's essential patent claims, to make, use, sell, offer for sale, import and otherwise run, modify and propagate the contents of its contributor version.

In the following three paragraphs, a "patent license" is any express agreement or commitment, however denominated, not to enforce a patent (such as an express permission to practice a patent or covenant not to sue for patent infringement). To "grant" such a patent license to a

party means to make such an agreement or commitment not to enforce a patent against the party.

If you convey a covered work, knowingly relying on a patent license, and the Corresponding Source of the work is not available for anyone to copy, free of charge and under the terms of this License, through a publicly available network server or other readily accessible means, then you must either (1) cause the Corresponding Source to be so available, or (2) arrange to deprive yourself of the benefit of the patent license for this particular work, or (3) arrange, in a manner consistent with the requirements of this License, to extend the patent license to downstream recipients. "Knowingly relying" means you have actual knowledge that, but for the patent license, your conveying the covered work in a country, or your recipient's use of the covered work in a country, would infringe one or more identifiable patents in that country that you have reason to believe are valid.

If, pursuant to or in connection with a single transaction or arrangement, you convey, or propagate by procuring conveyance of, a covered work, and grant a patent license to some of the parties receiving the covered work authorizing them to use, propagate, modify or convey a specific copy of the covered work, then the patent license you grant is automatically extended to all recipients of the covered work and works based on it.

A patent license is "discriminatory" if it does not include within the scope of its coverage, prohibits the exercise of, or is conditioned on the non-exercise of one or more of the rights that are specifically granted under this License. You may not convey a covered work if you are a party to an arrangement with a third party that is in the business of distributing software, under which you make payment to the third party based on the extent of your activity of conveying the work, and under which the third party grants, to any of the parties who would receive the covered work from you, a discriminatory patent license (a) in connection with copies of the covered work conveyed by you (or copies made from those copies), or (b) primarily for and in connection with specific products or compilations that contain the covered work, unless you entered into that arrangement, or that patent license was granted, prior to 28 March 2007.

Nothing in this License shall be construed as excluding or limiting any implied license or other defenses to infringement that may otherwise be available to you under applicable patent law.

12. No Surrender of Others' Freedom.

If conditions are imposed on you (whether by court order, agreement or otherwise) that contradict the conditions of this License, they do not excuse you from the conditions of this License. If you cannot convey a covered work so as to satisfy simultaneously your obligations under this License and any other pertinent obligations, then as a consequence you may not convey it at all. For example, if you agree to terms that obligate you to collect a royalty for further conveying from those to whom you convey the Program, the only way you could satisfy both those terms and this License would be to refrain entirely from conveying the Program.

13. Use with the GNU Affero General Public License.

Notwithstanding any other provision of this License, you have permission to link or combine any covered work with a work licensed under version 3 of the GNU Affero General Public License into a single combined work, and to convey the resulting work. The terms of this License will continue to apply to the part which is the covered work, but the special requirements of the GNU Affero General Public License, section 13, concerning interaction through a network will apply to the combination as such.

#### 14. Revised Versions of this License.

The Free Software Foundation may publish revised and/or new versions of the GNU General Public License from time to time. Such new versions will be similar in spirit to the present version, but may differ in detail to address new problems or concerns.

Each version is given a distinguishing version number. If the Program specifies that a certain numbered version of the GNU General Public License "or any later version" applies to it, you have the option of following the terms and conditions either of that numbered version or of any later version published by the Free Software Foundation. If the Program does not specify a version number of the GNU General Public License, you may choose any version ever published by the Free Software Foundation.

If the Program specifies that a proxy can decide which future versions of the GNU General Public License can be used, that proxy's public statement of acceptance of a version permanently authorizes you to choose that version for the Program.

Later license versions may give you additional or different permissions. However, no additional obligations are imposed on any author or copyright holder as a result of your choosing to follow a later version.

#### 15. Disclaimer of Warranty.

THERE IS NO WARRANTY FOR THE PROGRAM, TO THE EXTENT PERMITTED BY APPLICABLE LAW. EXCEPT WHEN OTHERWISE STATED IN WRITING THE COPYRIGHT HOLDERS AND/OR OTHER PARTIES PROVIDE THE PROGRAM "AS IS" WITHOUT WARRANTY OF ANY KIND, EITHER EXPRESSED OR IMPLIED, INCLUDING, BUT NOT LIMITED TO, THE IMPLIED WARRANTIES OF MERCHANTABILITY AND FITNESS FOR A PARTICULAR PURPOSE. THE ENTIRE RISK AS TO THE QUALITY AND PERFORMANCE OF THE PROGRAM IS WITH YOU. SHOULD THE PROGRAM PROVE DEFECTIVE, YOU ASSUME THE COST OF ALL NECESSARY SERVICING, REPAIR OR CORRECTION.

#### 16. Limitation of Liability.

IN NO EVENT UNLESS REQUIRED BY APPLICABLE LAW OR AGREED TO IN WRITING WILL ANY COPYRIGHT HOLDER, OR ANY OTHER PARTY WHO MODIFIES AND/OR CONVEYS THE PROGRAM AS PERMITTED ABOVE, BE LIABLE TO YOU FOR DAMAGES, INCLUDING ANY GENERAL, SPECIAL, INCIDENTAL OR CONSEQUENTIAL DAMAGES ARISING OUT OF THE USE OR INABILITY TO USE THE PROGRAM (INCLUDING BUT NOT LIMITED TO LOSS OF DATA OR DATA BEING RENDERED INACCURATE OR LOSSES SUSTAINED BY YOU OR THIRD PARTIES OR A FAILURE OF THE PROGRAM TO OPERATE WITH ANY OTHER PROGRAMS), EVEN IF SUCH HOLDER OR OTHER PARTY HAS BEEN ADVISED OF THE POSSIBILITY OF SUCH DAMAGES.

17. Interpretation of Sections 15 and 16.

If the disclaimer of warranty and limitation of liability provided above cannot be given local legal effect according to their terms, reviewing courts shall apply local law that most closely approximates an absolute waiver of all civil liability in connection with the Program, unless a warranty or assumption of liability accompanies a copy of the Program in return for a fee.

END OF TERMS AND CONDITIONS

How to Apply These Terms to Your New Programs

If you develop a new program, and you want it to be of the greatest possible use to the public, the best way to achieve this is to make it free software which everyone can redistribute and change under these terms.

To do so, attach the following notices to the program. It is safest to attach them to the start of each source file to most effectively state the exclusion of warranty; and each file should have at least the "copyright" line and a pointer to where the full notice is found.

<one line to give the program's name and a brief idea of what it does.>
Copyright (C) <year> <name of author>

This program is free software: you can redistribute it and/or modify it under the terms of the GNU General Public License as published by the Free Software Foundation, either version 3 of the License, or (at your option) any later version.

This program is distributed in the hope that it will be useful, but WITHOUT ANY WARRANTY; without even the implied warranty of MERCHANTABILITY or FITNESS FOR A PARTICULAR PURPOSE. See the GNU General Public License for more details.

You should have received a copy of the GNU General Public License along with this program. If not, see <a href="http://www.gnu.org/licenses/">http://www.gnu.org/licenses/</a>>.

Also add information on how to contact you by electronic and paper mail.

If the program does terminal interaction, make it output a short notice like this when it starts in an interactive mode:

The hypothetical commands `show w' and `show c' should show the appropriate parts of the General Public License. Of course, your program's commands might be different; for a GUI interface, you would use an "about box".

You should also get your employer (if you work as a programmer) or school, if any, to sign a "copyright disclaimer" for the program, if necessary. For more information on this, and how to apply and follow the GNU GPL, see <a href="http://www.gnu.org/licenses/">http://www.gnu.org/licenses/</a>.

The GNU General Public License does not permit incorporating your program

into proprietary programs. If your program is a subroutine library, you may consider it more useful to permit linking proprietary applications with the library. If this is what you want to do, use the GNU Lesser General Public License instead of this License. But first, please read <a href="http://www.gnu.org/philosophy/why-not-lgpl.html">http://www.gnu.org/philosophy/why-not-lgpl.html</a>.

## Client License: LGPLv2+

GNU LIBRARY GENERAL PUBLIC LICENSE Version 2, June 1991

Copyright (C) 1991 Free Software Foundation, Inc. 51 Franklin Street, Fifth Floor, Boston, MA 02110-1301 USA Everyone is permitted to copy and distribute verbatim copies of this license document, but changing it is not allowed.

[This is the first released version of the library GPL. It is numbered 2 because it goes with version 2 of the ordinary GPL.]

#### Preamble

The licenses for most software are designed to take away your freedom to share and change it. By contrast, the GNU General Public Licenses are intended to guarantee your freedom to share and change free software—to make sure the software is free for all its users.

This license, the Library General Public License, applies to some specially designated Free Software Foundation software, and to any other libraries whose authors decide to use it. You can use it for your libraries, too.

When we speak of free software, we are referring to freedom, not price. Our General Public Licenses are designed to make sure that you have the freedom to distribute copies of free software (and charge for this service if you wish), that you receive source code or can get it if you want it, that you can change the software or use pieces of it in new free programs; and that you know you can do these things.

To protect your rights, we need to make restrictions that forbid anyone to deny you these rights or to ask you to surrender the rights. These restrictions translate to certain responsibilities for you if you distribute copies of the library, or if you modify it.

For example, if you distribute copies of the library, whether gratis or for a fee, you must give the recipients all the rights that we gave you. You must make sure that they, too, receive or can get the source code. If you link a program with the library, you must provide complete object files to the recipients so that they can relink them with the library, after making changes to the library and recompiling it. And you must show them these terms so they know their rights.

Our method of protecting your rights has two steps: (1) copyright the library, and (2) offer you this license which gives you legal permission to copy, distribute and/or modify the library.

Also, for each distributor's protection, we want to make certain that everyone understands that there is no warranty for this free library. If the library is modified by someone else and passed on, we want its recipients to know that what they have is not the original version, so that any problems introduced by others will not reflect on Finally, any free program is threatened constantly by software patents. We wish to avoid the danger that companies distributing free software will individually obtain patent licenses, thus in effect transforming the program into proprietary software. To prevent this, we have made it clear that any patent must be licensed for everyone's free use or not licensed at all.

Most GNU software, including some libraries, is covered by the ordinary GNU General Public License, which was designed for utility programs. This license, the GNU Library General Public License, applies to certain designated libraries. This license is quite different from the ordinary one; be sure to read it in full, and don't assume that anything in it is the same as in the ordinary license.

The reason we have a separate public license for some libraries is that they blur the distinction we usually make between modifying or adding to a program and simply using it. Linking a program with a library, without changing the library, is in some sense simply using the library, and is analogous to running a utility program or application program. However, in a textual and legal sense, the linked executable is a combined work, a derivative of the original library, and the ordinary General Public License treats it as such.

Because of this blurred distinction, using the ordinary General Public License for libraries did not effectively promote software sharing, because most developers did not use the libraries. We concluded that weaker conditions might promote sharing better.

However, unrestricted linking of non-free programs would deprive the users of those programs of all benefit from the free status of the libraries themselves. This Library General Public License is intended to permit developers of non-free programs to use free libraries, while preserving your freedom as a user of such programs to change the free libraries that are incorporated in them. (We have not seen how to achieve this as regards changes in header files, but we have achieved it as regards changes in the actual functions of the Library.) The hope is that this will lead to faster development of free libraries.

The precise terms and conditions for copying, distribution and modification follow. Pay close attention to the difference between a "work based on the library" and a "work that uses the library". The former contains code derived from the library, while the latter only works together with the library.

Note that it is possible for a library to be covered by the ordinary General Public License rather than by this special one.

GNU LIBRARY GENERAL PUBLIC LICENSE

TERMS AND CONDITIONS FOR COPYING, DISTRIBUTION AND MODIFICATION 0. This License Agreement applies to any software library which contains a notice placed by the copyright holder or other authorized party saying it may be distributed under the terms of this Library General Public License (also called "this License"). Each licensee is addressed as "you".

A "library" means a collection of software functions and/or data prepared so as to be conveniently linked with application programs (which use some of those functions and data) to form executables.

The "Library", below, refers to any such software library or work which has been distributed under these terms. A "work based on the Library" means either the Library or any derivative work under

copyright law: that is to say, a work containing the Library or a portion of it, either verbatim or with modifications and/or translated straightforwardly into another language. (Hereinafter, translation is included without limitation in the term "modification".)

"Source code" for a work means the preferred form of the work for making modifications to it. For a library, complete source code means all the source code for all modules it contains, plus any associated interface definition files, plus the scripts used to control compilation and installation of the library.

Activities other than copying, distribution and modification are not covered by this License; they are outside its scope. The act of running a program using the Library is not restricted, and output from such a program is covered only if its contents constitute a work based on the Library (independent of the use of the Library in a tool for writing it). Whether that is true depends on what the Library does and what the program that uses the Library does.

1. You may copy and distribute verbatim copies of the Library's complete source code as you receive it, in any medium, provided that you conspicuously and appropriately publish on each copy an appropriate copyright notice and disclaimer of warranty; keep intact all the notices that refer to this License and to the absence of any warranty; and distribute a copy of this License along with the Library.

You may charge a fee for the physical act of transferring a copy, and you may at your option offer warranty protection in exchange for a fee.

- 2. You may modify your copy or copies of the Library or any portion of it, thus forming a work based on the Library, and copy and distribute such modifications or work under the terms of Section 1 above, provided that you also meet all of these conditions:
  - a) The modified work must itself be a software library.
  - b) You must cause the files modified to carry prominent notices stating that you changed the files and the date of any change.
  - c) You must cause the whole of the work to be licensed at no charge to all third parties under the terms of this License.
  - d) If a facility in the modified Library refers to a function or a table of data to be supplied by an application program that uses the facility, other than as an argument passed when the facility is invoked, then you must make a good faith effort to ensure that, in the event an application does not supply such function or table, the facility still operates, and performs whatever part of its purpose remains meaningful.

(For example, a function in a library to compute square roots has a purpose that is entirely well-defined independent of the application. Therefore, Subsection 2d requires that any application-supplied function or table used by this function must be optional: if the application does not supply it, the square root function must still compute square roots.)

These requirements apply to the modified work as a whole. If identifiable sections of that work are not derived from the Library, and can be reasonably considered independent and separate works in themselves, then this License, and its terms, do not apply to those sections when you distribute them as separate works. But when you distribute the same sections as part of a whole which is a work based on the Library, the distribution of the whole must be on the terms of this License, whose permissions for other licensees extend to the entire whole, and thus to each and every part regardless of who wrote it.

Thus, it is not the intent of this section to claim rights or contest your rights to work written entirely by you; rather, the intent is to exercise the right to control the distribution of derivative or collective works based on the Library.

In addition, mere aggregation of another work not based on the Library with the Library (or with a work based on the Library) on a volume of a storage or distribution medium does not bring the other work under the scope of this License.

3. You may opt to apply the terms of the ordinary GNU General Public License instead of this License to a given copy of the Library. To do this, you must alter all the notices that refer to this License, so that they refer to the ordinary GNU General Public License, version 2, instead of to this License. (If a newer version than version 2 of the ordinary GNU General Public License has appeared, then you can specify that version instead if you wish.) Do not make any other change in these notices.

Once this change is made in a given copy, it is irreversible for that copy, so the ordinary GNU General Public License applies to all subsequent copies and derivative works made from that copy.

This option is useful when you wish to copy part of the code of the Library into a program that is not a library.

4. You may copy and distribute the Library (or a portion or derivative of it, under Section 2) in object code or executable form under the terms of Sections 1 and 2 above provided that you accompany it with the complete corresponding machine-readable source code, which must be distributed under the terms of Sections 1 and 2 above on a medium customarily used for software interchange.

If distribution of object code is made by offering access to copy from a designated place, then offering equivalent access to copy the source code from the same place satisfies the requirement to distribute the source code, even though third parties are not compelled to copy the source along with the object code.

5. A program that contains no derivative of any portion of the Library, but is designed to work with the Library by being compiled or linked with it, is called a "work that uses the Library". Such a work, in isolation, is not a derivative work of the Library, and therefore falls outside the scope of this License.

However, linking a "work that uses the Library" with the Library creates an executable that is a derivative of the Library (because it contains portions of the Library), rather than a "work that uses the library". The executable is therefore covered by this License. Section 6 states terms for distribution of such executables.

When a "work that uses the Library" uses material from a header file that is part of the Library, the object code for the work may be a derivative work of the Library even though the source code is not. Whether this is true is especially significant if the work can be linked without the Library, or if the work is itself a library. The threshold for this to be true is not precisely defined by law.

If such an object file uses only numerical parameters, data structure layouts and accessors, and small macros and small inline functions (ten lines or less in length), then the use of the object file is unrestricted, regardless of whether it is legally a derivative work. (Executables containing this object code plus portions of the Library will still fall under Section 6.)

Otherwise, if the work is a derivative of the Library, you may distribute the object code for the work under the terms of Section 6. Any executables containing that work also fall under Section 6,

whether or not they are linked directly with the Library itself.

6. As an exception to the Sections above, you may also compile or link a "work that uses the Library" with the Library to produce a work containing portions of the Library, and distribute that work under terms of your choice, provided that the terms permit modification of the work for the customer's own use and reverse engineering for debugging such modifications.

You must give prominent notice with each copy of the work that the Library is used in it and that the Library and its use are covered by this License. You must supply a copy of this License. If the work during execution displays copyright notices, you must include the copyright notice for the Library among them, as well as a reference directing the user to the copy of this License. Also, you must do one of these things:

- a) Accompany the work with the complete corresponding machine-readable source code for the Library including whatever changes were used in the work (which must be distributed under Sections 1 and 2 above); and, if the work is an executable linked with the Library, with the complete machine-readable "work that uses the Library", as object code and/or source code, so that the user can modify the Library and then relink to produce a modified executable containing the modified Library. (It is understood that the user who changes the contents of definitions files in the Library will not necessarily be able to recompile the application to use the modified definitions.)
- b) Accompany the work with a written offer, valid for at least three years, to give the same user the materials specified in Subsection 6a, above, for a charge no more than the cost of performing this distribution.
- c) If distribution of the work is made by offering access to copy from a designated place, offer equivalent access to copy the above specified materials from the same place.
- d) Verify that the user has already received a copy of these materials or that you have already sent this user a copy.

For an executable, the required form of the "work that uses the Library" must include any data and utility programs needed for reproducing the executable from it. However, as a special exception, the source code distributed need not include anything that is normally distributed (in either source or binary form) with the major components (compiler, kernel, and so on) of the operating system on which the executable runs, unless that component itself accompanies the executable.

It may happen that this requirement contradicts the license restrictions of other proprietary libraries that do not normally accompany the operating system. Such a contradiction means you cannot use both them and the Library together in an executable that you distribute.

7. You may place library facilities that are a work based on the Library side-by-side in a single library together with other library facilities not covered by this License, and distribute such a combined library, provided that the separate distribution of the work based on the Library and of the other library facilities is otherwise

permitted, and provided that you do these two things:

- a) Accompany the combined library with a copy of the same work based on the Library, uncombined with any other library facilities. This must be distributed under the terms of the Sections above.
- b) Give prominent notice with the combined library of the fact that part of it is a work based on the Library, and explaining where to find the accompanying uncombined form of the same work.
- 8. You may not copy, modify, sublicense, link with, or distribute the Library except as expressly provided under this License. Any attempt otherwise to copy, modify, sublicense, link with, or distribute the Library is void, and will automatically terminate your rights under this License. However, parties who have received copies, or rights, from you under this License will not have their licenses terminated so long as such parties remain in full compliance.
- 9. You are not required to accept this License, since you have not signed it. However, nothing else grants you permission to modify or distribute the Library or its derivative works. These actions are prohibited by law if you do not accept this License. Therefore, by modifying or distributing the Library (or any work based on the Library), you indicate your acceptance of this License to do so, and all its terms and conditions for copying, distributing or modifying the Library or works based on it.
- 10. Each time you redistribute the Library (or any work based on the Library), the recipient automatically receives a license from the original licensor to copy, distribute, link with or modify the Library subject to these terms and conditions. You may not impose any further restrictions on the recipients' exercise of the rights granted herein. You are not responsible for enforcing compliance by third parties to this License.
- 11. If, as a consequence of a court judgment or allegation of patent infringement or for any other reason (not limited to patent issues), conditions are imposed on you (whether by court order, agreement or otherwise) that contradict the conditions of this License, they do not excuse you from the conditions of this License. If you cannot distribute so as to satisfy simultaneously your obligations under this License and any other pertinent obligations, then as a consequence you may not distribute the Library at all. For example, if a patent license would not permit royalty-free redistribution of the Library by all those who receive copies directly or indirectly through you, then the only way you could satisfy both it and this License would be to refrain entirely from distribution of the Library.
- If any portion of this section is held invalid or unenforceable under any particular circumstance, the balance of the section is intended to apply, and the section as a whole is intended to apply in other circumstances. It is not the purpose of this section to induce you to infringe any patents or other property right claims or to contest validity of any such claims; this section has the sole purpose of protecting the integrity of the free software distribution system which is implemented by public license practices. Many people have made generous contributions to the wide range of software distributed through that system in reliance on consistent application of that system; it is up to the author/donor to decide if he or she is willing to distribute software through any other system and a licensee cannot impose that choice.

This section is intended to make thoroughly clear what is believed to be a consequence of the rest of this License.

12. If the distribution and/or use of the Library is restricted in

certain countries either by patents or by copyrighted interfaces, the original copyright holder who places the Library under this License may add an explicit geographical distribution limitation excluding those countries, so that distribution is permitted only in or among countries not thus excluded. In such case, this License incorporates the limitation as if written in the body of this License.

- 13. The Free Software Foundation may publish revised and/or new versions of the Library General Public License from time to time. Such new versions will be similar in spirit to the present version, but may differ in detail to address new problems or concerns. Each version is given a distinguishing version number. If the Library specifies a version number of this License which applies to it and "any later version", you have the option of following the terms and conditions either of that version or of any later version published by the Free Software Foundation. If the Library does not specify a license version number, you may choose any version ever published by the Free Software Foundation.
- 14. If you wish to incorporate parts of the Library into other free programs whose distribution conditions are incompatible with these, write to the author to ask for permission. For software which is copyrighted by the Free Software Foundation, write to the Free Software Foundation; we sometimes make exceptions for this. Our decision will be guided by the two goals of preserving the free status of all derivatives of our free software and of promoting the sharing and reuse of software generally.

#### NO WARRANTY

- 15. BECAUSE THE LIBRARY IS LICENSED FREE OF CHARGE, THERE IS NO WARRANTY FOR THE LIBRARY, TO THE EXTENT PERMITTED BY APPLICABLE LAW. EXCEPT WHEN OTHERWISE STATED IN WRITING THE COPYRIGHT HOLDERS AND/OR OTHER PARTIES PROVIDE THE LIBRARY "AS IS" WITHOUT WARRANTY OF ANY KIND, EITHER EXPRESSED OR IMPLIED, INCLUDING, BUT NOT LIMITED TO, THE IMPLIED WARRANTIES OF MERCHANTABILITY AND FITNESS FOR A PARTICULAR PURPOSE. THE ENTIRE RISK AS TO THE QUALITY AND PERFORMANCE OF THE LIBRARY IS WITH YOU. SHOULD THE LIBRARY PROVE DEFECTIVE, YOU ASSUME THE COST OF ALL NECESSARY SERVICING, REPAIR OR CORRECTION.
- 16. IN NO EVENT UNLESS REQUIRED BY APPLICABLE LAW OR AGREED TO IN WRITING WILL ANY COPYRIGHT HOLDER, OR ANY OTHER PARTY WHO MAY MODIFY AND/OR REDISTRIBUTE THE LIBRARY AS PERMITTED ABOVE, BE LIABLE TO YOU FOR DAMAGES, INCLUDING ANY GENERAL, SPECIAL, INCIDENTAL OR CONSEQUENTIAL DAMAGES ARISING OUT OF THE USE OR INABILITY TO USE THE LIBRARY (INCLUDING BUT NOT LIMITED TO LOSS OF DATA OR DATA BEING RENDERED INACCURATE OR LOSSES SUSTAINED BY YOU OR THIRD PARTIES OR A FAILURE OF THE LIBRARY TO OPERATE WITH ANY OTHER SOFTWARE), EVEN IF SUCH HOLDER OR OTHER PARTY HAS BEEN ADVISED OF THE POSSIBILITY OF SUCH DAMAGES.

#### END OF TERMS AND CONDITIONS

How to Apply These Terms to Your New Libraries

If you develop a new library, and you want it to be of the greatest
possible use to the public, we recommend making it free software that
everyone can redistribute and change. You can do so by permitting
redistribution under these terms (or, alternatively, under the terms of the
ordinary General Public License).

To apply these terms, attach the following notices to the library. It is safest to attach them to the start of each source file to most effectively convey the exclusion of warranty; and each file should have at least the

```
"copyright" line and a pointer to where the full notice is found.
   <one line to give the library's name and a brief idea of what it does.>
   This library is free software; you can redistribute it and/or
   modify it under the terms of the GNU Library General Public
   License as published by the Free Software Foundation; either
   version 2 of the License, or (at your option) any later version.
   This library is distributed in the hope that it will be useful,
   but WITHOUT ANY WARRANTY; without even the implied warranty of
   MERCHANTABILITY or FITNESS FOR A PARTICULAR PURPOSE. See the GNU
   Library General Public License for more details.
   You should have received a copy of the GNU Library General Public
   License along with this library; if not, write to the Free Software
   Foundation, Inc., 51 Franklin Street, Fifth Floor, Boston, MA 02110-1301 USA
Also add information on how to contact you by electronic and paper mail.
You should also get your employer (if you work as a programmer) or your
school, if any, to sign a "copyright disclaimer" for the library, if
necessary. Here is a sample; alter the names:
 Yoyodyne, Inc., hereby disclaims all copyright interest in the
 library `Frob' (a library for tweaking knobs) written by James Random Hacker.
 <signature of Ty Coon>, 1 April 1990
 Ty Coon, President of Vice
That's all there is to it!
the original authors' reputations.
```

# CHAPTER 13

Development

# **Getting Involved**

# **Development Location**

The code for commissaire lives on GitHub. The main repo can be found at https://github.com/projectatomic/commissaire.

# **Development Setup**

See DEVEL.rst

# **Vagrant**

A Vagrantfile is provided which will give you a full local development setup.

To run the vagrant development environment make sure you have a supported virtualization system, vagrant and vagrant-sshfs installed, and have all commissaire projects checked out in the parent folder as the commissaire vagrant box will attempt to mount them over SSH.

```
$ ls ../ | grep 'commissaire'
commissaire
commissaire-http
commissaire-service
$
```

To run the vagrant development environment make sure you have a support virtualization system as well as vagrant installed and execute ./tools/vagrantup.

**Warning:** If you want to use the vagrant command directly note that you will have to follow the same start up process used in ./tools/vagrantup

**Note:** If you decide to use the vagrant command directly, the fedora-atomic host will require a manual workaround to mount the shared folder at /home/vagrant/sync. After the box is up the first time, run vagrant ssh fedora-atomic to log into the virtual machine, then run sudo rpm-ostree install fuse-sshfs. Exit back out to the host machine and restart the virtual machine with vagrant reload fedora-atomic.

**Note:** You will need to add an ssh pub key to /root/.ssh/authorized\_keys on nodes if you will not be using cloud-init for bootstrapping.

| Server               | IP              | OS               | AutoStart |
|----------------------|-----------------|------------------|-----------|
| Servers (etcd/redis) | 192.168.152.101 | Fedora Cloud 25  | Yes       |
| Fedora Node          | 192.168.152.110 | Fedora Cloud 25  | Yes       |
| Fedora Atomic Node   | 192.168.152.111 | Fedora Atomic 25 | Yes       |
| Commissaire          | 192.168.152.100 | Fedora Cloud 25  | No        |
| Kubernetes           | 192.168.152.102 | Fedora Cloud 25  | No        |

For more information see the Vagrant site.

# **Getting Up To Speed**

As you can see commissaire uses a number of libraries.

```
setuptools #license=MIT
sphinx_rtd_theme #license=BSD
python-etcd #license=MIT
requests #license=ASLv2.0
kombu #license=BSD
```

Of these, the most important to be up to speed on are:

• ansible: https://www.ansible.com/

#### **Standards**

#### **Conventions**

#### Code

Like most projects commissaire expects specific coding standards to be followed. pep8 is followed strictly with the exception of E402: module level import not at top of file.

# **Commissaire Proposal Document**

A Commissaire Proposal Document (CPD) must be submitted and approved before significantly changing the current implementation. This applies to changes which break backward compatibility, replace a subsystem, change the user experience, etc.. For information on the CPD process see CPD-1: CPD Process and the CPD Template.

# **Ansible Templates**

Variables are used with jinja2 templates and should always prefix **commissaire**. Here is a current list variables in use as examples:

| Name                                          | Description                                               |
|-----------------------------------------------|-----------------------------------------------------------|
| commissaire_targets                           | Host(s) to target                                         |
| commissaire_install_libselinux_python         | Command to install libselinux-python                      |
| commissaire_install_flannel                   | Command to install flannel                                |
| commissaire_flanneld_config_local             | Local flannel config file to template to the target(s)    |
| commissaire_flanneld_config                   | Remote path to the flannel config                         |
| commissaire_flannel_service                   | Name of the flannel service                               |
| commissaire_install_docker                    | Command to install docker                                 |
| commissaire_docker_config_local               | Local docker config file to template to the target(s)     |
| commissaire_docker_config                     | Remote path to the docker config                          |
| commissaire_docker_service                    | Name of the docker service                                |
| commissaire_install_kube                      | Command to install kubernetes minion packages             |
| commissaire_kubernetes_config_local           | Local kubernetes config file to template to the target(s) |
| commissaire_kubernetes_config                 | Remote path to the kubernetes config                      |
| commissaire_kubeconfig_config_local           | Local kubeconfig file to template to the target(s)        |
| commissaire_kubeconfig_config                 | Remote path to the kubeconfig                             |
| commissaire_kubelet_service                   | Name of the kubelet service                               |
| commissaire_kubeproxy_service                 | Name of the kubernetes proxy service                      |
| commissaire_restart_command                   | Host restart command                                      |
| commissaire_upgrade_command                   | Host upgrade command                                      |
| commissaire_bootstrap_ip                      | The IP address of the host                                |
| commissaire_kubernetes_api_server_url         | The kubernetes api server (scheme://host:port)            |
| commissaire_kubernetes_client_cert_path       | Path to the kubernetes client certificate                 |
| commissaire_kubernetes_client_key_path        | Path to the kubernetes client key                         |
| commissaire_kubernetes_client_cert_path_local | Path to the local kubernetes client certificate           |
| commissaire_kubernetes_client_key_path_local  | Path to the local kubernetes client key                   |
| commissaire_kubernetes_bearer_token           | The bearer token used to contact kubernetes               |
| commissaire_docker_registry_host              | The docker registry host                                  |
| commissaire_docker_registry_port              | The docker registry port                                  |
| commissaire_etcd_server_url                   | The etcd server (scheme://host:port)                      |
| commissaire_etcd_ca_path                      | Path to the etcd certificate authority                    |
| commissaire_etcd_client_cert_path             | Path to the etcd client certificate                       |
| commissaire_etcd_client_key_path              | Path to the etcd client key                               |
| commissaire_etcd_ca_path_local                | Path to the local etcd certificate authority              |
| commissaire_etcd_client_cert_path_local       | Path to the local etcd client certificate                 |
| commissaire_etcd_client_key_path_local        | Path to the local etcd client key                         |
| commissaire_flannel_key                       | The flannel configuration key                             |

# **Testing**

## **Unit Testing**

commissaire uses TravisCI to verify that all unit tests are passing. All unit tests must pass and coverage must be above 80% before code will be accepted. No exceptions.

To run unit tests locally and see where your code stands:

```
$ tox ...
```

## **End-to-End/BDD Testing**

commissaire uses Behave to execute end to end/BDD tests. You will need to have the following in your parent directory to properly be able to execute tests locally.

```
$ ls ../ | grep 'comm'
commctl
commissaire
commissaire-http
commissaire-service
$
```

To run e2e/bdd tests locally and see where your code stands:

```
(virtualenv)$ behave -D start-all-servers
...
```

**Note:** you can pass -D commissaire-server-args="" to append server arguments when starting the server from behave.

or via tox

```
(virtualenv) $ tox -e bdd ...
```

You can also run the tests against any commissaire/etcd instance directly.

**Warning:** Do **not** point to a real instance of commissaire. e2e/BDD tests will simulate real usage on a running server and will probably cause damage.

See manual\_installation for how to set up commissaire.

```
# Set up ...
(virtualenv) $ behave \
    -D commissaire-server=http://127.0.0.1:8000 \
    -D etcd=http://127.0.0.1:2379 \
    -D bus-uri=redis://127.0.0.1:6379
...
```

If you are using our vagrant set up you can use the use-vagrant argument.

```
(virtualenv)$ ./tools/vagrantup
...
(virtualenv)$ behave -D use-vagrant
...
```

Here are all of the user arguments supported by using the -D options:

```
- commissaire-server: The URI of the server to use.
- etcd: The URI of a running etcd to use.
- bus-uri: The URI of a bus service to use.
- use-vagrant: If vagrant is in use. Ignores start-* items.
- start-all-servers: Starts everything (like setting all start-* items).
- start-etcd: If etcd should be started.
- start-redis: If redis should be started. Also sets BUS_URI.
- start-storage-service: If commissaire-storage-service should start.
- start-investigator-service: If commissaire-investigator-service should start.
- start-watcher-service: If commissaire-watcher-service should start.
- start-commissaire-server: If the commissaire-server should start.
- commissaire-server-args: Any extra arguments for starting commissaire-server.
```

There are a number of tags within the tests. Using these tags can target specific parts of the codebase without running the full suite. Use -t to specify tags. -k is also helpful as it will suppress showing the tests that did not run. Using a ~ before the tag will disable all test with that tag. See behave --tags-help for more details

| Tag         | Description                                         |
|-------------|-----------------------------------------------------|
| anonymous   | Tests without authentication                        |
| clientcert  | Tests that use a client certificate                 |
| cluster     | Tests that are specific to cluster functionality    |
| clusterexec | Tests that use the clusterexec code                 |
| create      | Tests that create a resource                        |
| delete      | Tests that delete a resource                        |
| deploy      | Tests which use the deploy functionality            |
| hosts       | Tests that are specific to the hosts functionality  |
| list        | Tests that list a resource                          |
| recreate    | Tests that recreate a resource                      |
| restart     | Tests which use the restart functionality           |
| retrieve    | Tests the get a resource                            |
| slow        | Tests that are known to run slow                    |
| ssh         | Tests which use the ssh related functionality       |
| status      | Tests that are specific to the status functionality |
| upgrade     | Tests which use the upgrade functionality           |

The following command shows how to run all the create tests that are not marked slow:

```
# Set up ...
(virtualenv)$ behave -k -t create,~slow \
    -D commissaire-server=http://127.0.0.1:8000 \
    -D etcd=http://127.0.0.1:2379 \
    -D bus-uri=redis://127.0.0.1:6379
...
```

The same thing using the ./tools/behave script:

```
# Set up ...
(virtualenv)$ ./tools/behave -t create,~slow
...
```

# **Authentication Plugins**

commissaire's authentication is handled by a simple WSGI based plugin based system. To create a new authentication plugin you must:

- subclass commissaire\_http.authentication.Authenticator
- name the class PluginClass
- override the authenticate method

If you need to have configuration items passed when used you will also need to override \_\_init\_\_ adding in keyword arguments.

**Note:** The authenticate should always return True for success, False for general failure, or handle responses itself as a WSGI application.

# **Examples**

#### **Basic**

```
from commissaire_http.authentication import Authenticator
class AlwaysAllowOnSSL (Authenticator):
    Example: Allows anyone if they use https.
    def authenticate(self, environ, start_response):
        Allows access if https is in use.
        :param environ: WSGI environment instance.
        :type environ: dict
        :param start_response: WSGI start response callable.
        :type start_response: callable
        :returns: True on success, False on failure
        :rtype: bool
        n n n
        if environ.get('wsgi.url_scheme', 'http') == 'https':
            return True
        return False
#: Alias AlwaysAllowOnSSL
PluginClass = AlwaysAllowOnSSL
```

## As a WSGI Application

```
from commissaire_http.authentication import Authenticator

class AlwaysAllowOnSSL(Authenticator):
    """
    Example: Allows anyone if they use https but pretends to be a teapot
    if they use http.
    """

    def authenticate(self, environ, start_response):
        """
        Allows access if https is in use.
```

```
:param environ: WSGI environment instance.
:type environ: dict
:param start_response: WSGI start response callable.
:type start_response: callable
:returns: True on success, False on failure
:rtype: bool
"""

if environ.get('wsgi.url_scheme', 'http') == 'https':
    return True
    start_response("418 I'm a teapot", [('content-type', 'text/plain')])
    return [bytes('Whiiiiieee', 'utf8')]

#: Alias AlwaysAllowOnSSL
PluginClass = AlwaysAllowOnSSL
```

#### **Real Code**

See httpauthclientcert

# Writing a Commissaire Service

# **High Level**

- Subclass commissaire\_service.service.CommissaireService
- Define all on\_{ { method } } methods to exposed them on the message bus
- Define how to run the service (Directly or via a ServiceManager)

## **Specifics**

#### **Create the Subclass**

All Commissaire Services must subclass (or reimplement the functionality of...) commissaire\_service. service.CommissaireService.

```
from commissaire_service.service import CommissaireService

class MyService(CommissaireService):
    """
    This is MyService.
    """
    pass
```

#### **Define Exposed methods**

CommissaireService uses the on\_{{ method }} convention for exposing methods to remote callers. If you wanted to expose a method as ping you would define a method on your service called on\_ping. on\_{{ method }}

} } 's expect to take 1 or more arguments where the first required argument is message which is the message itself in the case the method needs extra information.

To return results back to the caller via the message bus simply use the return statement as if it was a normal method. If there is an error, raise the proper exception. These will be transformed into proper messages and returned to the message bus and passed to the caller.

**Note:** message must always be the **first** argument!

```
def on_ping(self, message):
    """
    Exposed as ping. Takes no bus arguments.
    """
    return 'pong'

def on_echo(self, message, words):
    """
    Exposed as echo. Takes one bus argument of words.
    """
    return words

def on_fail(self, message):
    """
    Exposed as fail. Takes no bus arguments.
    """
    raise NotImplementedError('I was never created')
```

# **Running the Service**

The simplest way to run a CommissaireService is to create an instance and use it's run method.

A more likely pattern is to run multiple instances of a service on the same queue to be able to handle more requests. This can be done by wrapping the service in a ServiceManager. As you can see it follows a similar pattern as the CommissaireService prepending a few inputs required for running multiple processes.

**Note:** Debugging with multiple processes can be much harder. If you need to debug a service it is recommend to use the CommissaireService directly to ensure no Exception information gets eaten up between the process pool and service.

# **Code Example**

See simpleservice.

# **Developing on Commissaire HTTP**

Commissaire HTTP provides a multithreaded REST interface into Commissaire functionality. The server is broken up into 5 main parts: Router, Dispatcher, Function Handler, Class Handler, and the CommissaireHttpServer itself.

## Router

The Router maps URI paths to controllers. The following example would route the path /hello/ to the controller at commissaire http.handlers.hello world if the HTTP method is GET.

```
mapper = Router()
mapper.connect(
    '/hello/',
    controller='commissaire_http.handlers.hello_world',
    conditions={'method': 'GET'})
```

# Dispatcher

The Dispatcher uses a Router and, as it's name suggests, dispatches the requests to the proper controller. It also takes care of loading handlers. The following example creates a new Dispatcher instance using a previously created Mapper. It will load handlers found in the commissaire\_http.handlers and mypackage.handlers packages.

```
dispatcher = Dispatcher(
   mapper,
   handler_packages=[
   'commissaire_http.handlers',
   'mypackage.handlers'])
```

#### **Handlers**

Handlers, also called controllers, do the majority of the business logic. A Handler can be a function or a class, but must follow a specific convention so the Dispatcher knows it's valid during loading.

#### **Function Handler**

Function Handlers must take two parameters: message and bus. The first input, message, is the jsonrpc message. The second input, bus will either be a valid connection to the bus or, if the bus is not enabled, None.

When referencing a Function Handler as a controller use the full package path to the function. If the function is hello\_world and it lives under commissaire\_http.handlers then the controller would be commissaire\_http.handlers.hello\_world.

The following example would show the user {"Hello": "there"} or {"Hello", "{{ name }}"} depending on parameters. Remember, the return of the handler must be a valid jsonrpc message as well!

**Note:** The method in the incoming jsonrpc message is hijacked and filled with the HTTP method that was used to call the handler.

```
def hello_world(message, bus):
    Example function handler that simply says hello. If name is give
    in the query string it uses it.
    :param message: jsonrpc message structure.
    :type message: dict
    :returns: A jsonrpc structure.
    :rtype: dict
    m m m
   response_msg = {'Hello': 'there'}
    if message['params'].get('name'):
        response_msg['Hello'] = message['params']['name']
    return {
        'jsonrpc': '2.0',
        'id': message['id'],
        'result': response_msg,
    }
```

#### **Class Handler**

A Class Handler is not much different than a Function Handler. Instead of defining a single function, a class is declared with methods that take three parameters: self, message, and bus. If the method should not be considered a handler it must start with an underscore.

One major difference between a Class Handler and Function Handler is that Class Handlers are instantiated when they are loaded!

When referencing a Class Handler as a controller, use the full package path to the class and the method. If the class is ClassHandlerExample, the method is hello, and it lives under commissaire\_http.handlers then the controller would be commissaire\_http.handlers.ClassHandlerExample.hello.

The following example exposes hello in the same way as the Function Handler example above. It then uses hello\_world to do the heavy lifting.

```
class ClassHandlerExample:
    """
    Example class based handlers.
    """

    def hello(self, message, bus):
        """
        Example method handler that simply says hello. If name is given
        in the query string it uses it.

        :param message: jsonrpc message structure.
        :type message: dict
        :returns: A jsonrpc structure.
        :rtype: dict
        """

        return hello_world(message, bus)

def _ignored(self):
        """

        This method would not be loaded as a handler but could be used by handlers in this class.
        """
        return 'I am ignored.'
```

# CommissaireHttpServer

In the following example, a CommissaireHttpServer is created which binds to address 127.0.0.1 and port 8000 and uses a previously created Dispatcher. It then is set to run (block) until killed.

```
server = CommissaireHttpServer('127.0.0.1', 8000, dispatcher)
server.serve_forever()
```

# **Code Example**

See http\_server.

# **Building Packages**

#### **RPM**

commissaire's spec file is located in the Fedora package repo.

#### **Generate the Source Distribution**

```
(virtualenv)$ ./setup.py sdist
...
```

#### **Move Source Distribution To RPM Source**

**Note:** Your rpmbuild root may be different! Check with your distribution.

```
(virtualenv)$ mv dist/*.tar.gz ~/rpmbuild/SOURCES/`./setup.py --version`.tar.gz
```

#### **Build The Package**

```
(virtualenv)$ rpmbuild -ba contrib/package/rpm/commissaire.spec
...
```

Your package should now be output in your rpmbuild root's RPMS/noarch/ and SRPMS directories.

# **Cloud-Init Integration**

Commissaire provides a commettl command to generate a user-data file for cloud-init that automatically registers hosts to the Commissaire server during bootup. This command is aptly named user-data.

#### commctl user-data command

```
usage: commctl user-data [-h] -e ENDPOINT [-c CLUSTER] [-u USERNAME]
                                  [-p] [-r REMOTE_USER] [-s SSH_KEY_PATH]
                                  [-a AUTHORIZED_KEYS_PATH] [-C CLOUD_INIT]
                                  [-o OUTFILE]
optional arguments:
                       show this help message and exit
 -h, --help
 -e ENDPOINT, --endpoint ENDPOINT
                       Commissaire endpoint to use during bootstrapping
 -c CLUSTER, --cluster CLUSTER
                      Name of the cluster for new hosts to join
 -u USERNAME, --username USERNAME
                      Commissaire user to use when bootstrapping
 -p, --password
                      Prompts for a Commissaire password to use when
                       bootstrapping
 -r REMOTE_USER, --remote-user REMOTE_USER
                       Remote user to provide to Commissaire for ssh access
 -s SSH_KEY_PATH, --ssh-key-path SSH_KEY_PATH
                       Path to the private key of the remote user
 -a AUTHORIZED_KEYS_PATH, --authorized-keys-path_AUTHORIZED_KEYS_PATH
                       Path to the authorized_keys file of the remote user
 -C CLOUD_INIT, --cloud-init CLOUD_INIT
                       cloud-init.txt file to use
 -o OUTFILE, --outfile OUTFILE
                       Output file. If omitted STDOUT is used
Example: commctl user-data -p -c my_cluster -o cluster.userdata
```

## Create the User-Data File

Let's say you have the following properties:

- · A Commissaire username of USER
- · A Commissaire password of PASS
- A Commisaire cluster you want new hosts to join called CLUSTER
- A Commissaire REST Server listening at https://example.com/
- ullet The expectation of having the user-data file at ./CLUSTER.userdata

You would create the user-data file like so:

# **CPDs**

#### **CPD-1: CPD Process**

#### Metadata

CPD Version: 1 Status: Accepted

#### **Description**

Commissaire Proposal Documents (CPD) provide a consistent way to propose large changes to the project for review.

#### Rationale

Most changes to Commissaire are small, iterative enhancements and bug fixes. When a larger change to the project may make sense a CPD provides a formalized way to propose the change, request review, and refine the idea until it is either accepted or rejected.

#### Design

#### **CPD Process**

The following process should be followed when a CPD is needed:

- 1. Open up an Issue with a brief description
- 2. Note in the Issue that a CPD will be created
- 3. Create an initial CPD
- 4. Update the Issue with a link to the CPD and request feedback
- 5. Update the CPD as needed and ask for feedback
- 6. Accepted/Closed Phase
- If 75% or more of the active development team give the CPD a :+1: it is Approved
- If 50% or more of the active development team disagrees with the CPD it is Closed
- If the person proposing the CPD no longer wishes to continue they can request it to be Closed
- If none of the above is met the cycle can continue to 5.
- 7. The current development lead(s) pull in the CPD to the docs folder and update the status
- 8. The current development lead(s) update the issue with the result

# **Naming**

Each CPD will have a unique number associated with it. As an example, this CPD will have the number 1 and should be referenced as CPD-1. The CPD number shall be the same as any issue number opened. As an example, if there is an issue #10 that needs a larger design then the CPD would be CPD-10.

#### **Outline of a CPD**

| Label               | Parent Label | Description                                                         |
|---------------------|--------------|---------------------------------------------------------------------|
| Name                | None         | CPD name. Ex: CPD-1.                                                |
| Metadata            | Name         | CPD CPD Version, Status (Open, Closed, Accepted)                    |
| Description         | Name         | Short description of the CPD.                                       |
| Rational            | Name         | Why there is a need to make the change.                             |
| Design              | Name         | Deep dive into changes. May have subsections.                       |
| Checklist           | Name         | Important items to note.                                            |
| User Story          | Name         | User story that would be used to implement the change.              |
| Acceptance Criteria | Name         | Criteria that must be met for the change to be considered complete. |
| References          | Name         | Any helpful external links.                                         |

#### **CPD Status**

The status of a CPD will be changed to Accepted if and when 75% or more of the active core development team gives the CPD a : +1:. It is the job of at least one of the development leads to update the CPD to Accepted status and note it is accepted in the related issue(s).

#### Checklist

- · breaks API backward compatibility
- breaks user interaction backward compatibility
- requires new or replaces current libraries

#### **User Story**

As a developer on Commissaire I want a formalized way to propose large changes so that the larger group can help refine the ultimate solution.

#### **Acceptance Criteria**

- Verify that a template for proposals is created
- Verify that a proposal that describes the process is created
- Verify that documentation is updated

#### References

- Kubernetes Proposals
- · Golang Proposals
- PEP Proposal
- JSR

# **CPD-101: Key Storage Encryption**

#### Metadata

• CPD Version: 1

· Status: Accepted

#### **Description**

Today we are holding keys the same way that secrets are used in some container managers. Instead of holding keys in base64 and assuming that the Storage instance is used only for Commissaire, we could encrypt keys, credentials and other secrets to add another layer of safety.

#### **Rationale**

The likelihood of having a Storage system that is used only for Commissaire seems low. More than likely the same instance will be used for other applications as well. By adding encryption to sensitive data we could mitigate access from those with direct access to data dumps and storage systems.

# Design

The StorageService would be updated to know what data would be backed through Custodia rather than the other storage handler(s).

- Install and setup of a Custodia instance would be part of a Commissaire install and configuration.
- Custodia would be configured to use an etcd backend.
- Custodia would be configured to use unix socket communication.

- · Commissaire would proxy access to Custodia and enforce it's authentication
- Commissaire would generate an api id and api key for StorageService access
- StorageService would have an api id and api key in it's config to access Custodia
- Commissaire's Storage Service would be updated to store credentials and ssh keys via Custodia.

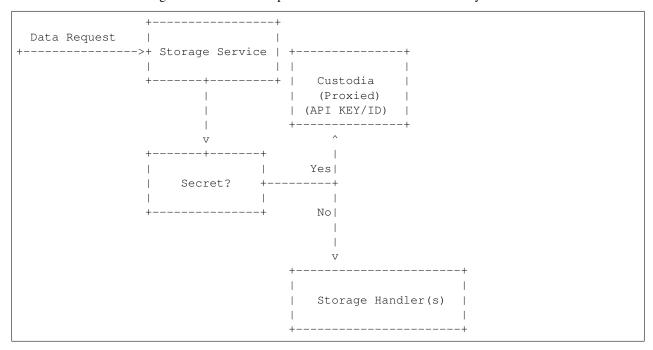

#### **Additional Libraries**

Custodia would be a required subsystem. Custodia would be installed as part of Commissaire.

#### StorageService Updates

The StorageService would need to to know when to use Custodia versus the configured StorageHandler``(s). It would look at the ``\_secrets attribute on the instance and, if set to True would use the secrets handler.

The secrets handler would be automatically added to the StorageHandlerManager and would require no special configuration by the operator. However, additional configuration keys **would** be added so that the secrets handler could authenticate to the secrets store.

Lastly, the StorageService would need to have a way to query for the secrets api endpoint. There are many possible designs for this. The decision is left up to the implementation.

#### **New HTTP Handler**

A new handler called secrets could be added. This would proxy requests back to the Custodia instance.

#### **AuthenticationManager Updates**

A way to allow for proxied authentication will be required. This can be done by providing a list of self authenticated endpoints which bypasses the authentication stack and sends the request directly through to the handler.

#### **Model Updates**

Sensitive items would be pulled out from the Host model into it's own model. For simplicity, the model should be named after the REST endpoint that has traditionally returned the data: HostCreds. The models would match based on their primary keys: address.

The Model would add a subclass which would be used to house secrets. This new subclass would be called SecretModel and would always have it's contents stored in the secrets store.

#### **Example Code**

These are examples and likely will not work without modification.

#### **Model Updates**

```
class SecretModel (Model) :
    Parent class for all models which must be stored in the secrets store.
    pass
class Host (Model) :
    Representation of a Host.
    _json_type = dict
    _attribute_map = {
         'address': {'type': str},
         'status': {'type': str},
         'os': {'type': str},
         'cpus': {'type': int},
         'memory': {'type': int},
         'space': {'type': int},
         'last_check': {'type': str},
         'source': {'type': str},
    }
    _attribute_defaults = {
         'address': '', 'status': '', 'os': '', 'cpus': 0, 'memory': 0, 'space': 0, 'last_check': '', 'source': ''}
    _primary_key = 'address'
```

```
class HostCreds (SecretModel):
    """
    Representation of Host credentials.
    """
    _json_type = dict
    _attribute_map = {
        'address': {'type': str},
        'ssh_priv_key': {'type': str},
        'remote_user': {'type': str},
    }
    _attribute_defaults = {
        'ssh_priv_key': '',
        'remote_user': 'root',
    }
    _primary_key = 'address'
```

#### StorageHandlerManager Updates

```
def _get_handler(self, model):
    """

Looks up, and if necessary instantiates, a StoreHandler instance
    for the given model. If the model stores secrets the secrets
    handler is used. Raises KeyError if no handler is registered
    for that type of model.
    """

if issubclass(model.__class__, models.SecretModel):
        handler = self._handlers.get('secret') # Just an example

else:
        handler = self._handlers.get(type(model))

if handler is None:
    # Let this raise a KeyError if the registry lookup fails.
    handler_type, config, model_types = self._registry[type(model)]
    handler = handler_type(config)
        self._handlers.update({mt: handler for mt in model_types})

return handler
```

#### **Secrets Handler**

```
def _register(router):
    """
    Sets up routing for secrets.

    :param router: Router instance to attach to.
    :type router: commissaire_http.router.Router
    :returns: The router.
    :rtype: commissaire_http.router.Router
    """
    from commissaire_http.constants import ROUTING_RX_PARAMS

    router.connect(
        R'/api/v0/secrets/',
        controller=proxy_secrets,
        conditions={'method': ['GET', 'PUT', 'POST', 'DELETE']})

@BasicHandler
def proxy_secrets(message, bus):
    """
```

```
Proxy secrets back to Custodia

:param message: jsonrpc message structure.
:type message: dict
:param bus: Bus instance.
:type bus: commissaire_http.bus.Bus
:returns: A jsonrpc structure.
:rtype: dict
"""

try:
    # Use unix socket to proxy
except:
    # ...
```

#### **AuthenticationManager Update**

```
def __init__(
       self, app, authenticators=[], self_auths=['/api/v0/secrets']):
   Initializes a new AuthenticationManager instance.
    :param app: A WSGI app to wrap.
    :type app: instance
    :param authenticators: Configured Authenticator instances to utilize.
    :type authenticators: list
    :param self_auths: List of endpoints which have their own authentication
    :type self_auths: list
   self.\_app = app
   self.authenticators = authenticators
   self.self_auths = self_auths
def __call__(self, environ, start_response):
    m m m
    # If the endpoint self authenticates then pass directly
    # to the handler
   if environ['PATH'] in self.self_auths:
       return self._app(environ, start_response)
    # ...
```

# **Example Configuration**

# StorageService

```
"debug": false
}
```

#### Custodia

```
[DEFAULT]
libdir = /var/lib/commissaire/custodia/
logdir = /var/log/commissaire/
rundir = /var/run
[global]
debug = false
server socket = ${rundir}/custodia.sock
auditlog = ${logdir}/custodia-audit.log
[store:etcd]
etcd_server = {{ etcd_server }}
etcd_port = {{ etcd_port }}
handler = EtcdStore
namespace = custodia_commissaire_data
[store:encrypted_etcd]
handler = EncryptedOverlay
backing_store = etcd
master_key = ${libdir}/secrets.key
master_enctype = A256CBC-HS512
autogen_master_key = true
[auth:creds]
handler = SimpleAuthKeys
id_header = CUSTODIA_AUTH_ID
key_header = CUSTODIA_KEY_ID
store = etcd
store_namespace = custodia_commissaire_api
[authz:paths]
handler = SimplePathAuthz
paths = /. /secrets
[/]
handler = Root
[/secrets]
handler = Secrets
store = encrypted_etcd
```

## **Documentation Updates**

Documentation would need to be updated to clarify the following:

- Sensitive data is stored encrypted
- How to access the secrets store
- The bus component will need to be considered secure
- Some bus backends will need to use stunnel (and include an example)

• Information pointing to Custodia

#### **Migration Tool**

A migration tool to push secrets into the secrets store.

#### **Future Considerations**

- Commissaire could use Custodia for authentication/authorization
- Commissaire could provide a backend for Custodia to use it as authentication

#### Checklist

- · breaks API backward compatibility
- · breaks user interaction backward compatibility
- · requires new or replaces current libraries

## **User Story**

In order to increase security I would like encryption to be added to secrets storage so that those with access to the data do not get direct access to sensitive data.

#### **Acceptance Criteria**

- · Verify a card for installing Custodia is created
- · Verify a card is created for adding/updating models and updating model usage
- Verify a card is created for updating commissaire-service
- Verify a card is created for updating commissaire-http
- Verify a card is created for allowing commissaire-storage-service to query for the http endpoint

#### References

- Kubernetes Secrets
- Custodia

# **CPD-61: Host Abstraction**

#### Metadata

• CPD Version: 1

· Status: Accepted

## **Description**

Today the Host abstraction is a simple model. It is saved and retrieved via persistent storage with the StorageService. This CPD makes the Host abstraction into a model which may have its data pulled from another system (EX: CloudForms).

#### Rationale

Most environments Commissaire will be used in will not be greenfield. They will likely have at least one other system which is storing host information. Even if the environment is greenfield there is a good chance that other systems which require storing host data themselves will be brought in.

#### Design

## **Model Changes**

The current Host model has the following fields:

| Name         | Description                                                               |
|--------------|---------------------------------------------------------------------------|
| address      | IP address or hostname of the Host                                        |
| status       | Status of the host. Decided within Commissaire itself.                    |
| os           | The Operating System the Host utilizes.                                   |
| cpus         | Number of CPU's in the Host                                               |
| memory       | Amount of memory the Host has at it's disposal.                           |
| space        | Amount of storage the Host has at it's disposal.                          |
| last_check   | The last time the host was checked by Watcher. Set by Commissaire itself. |
| ssh_priv_key | The ssh private key to use for accessing the Host.                        |
| remote_user  | The username to use with the ssh_priv_key when accessing the Host.        |

To accommodate the possibility of external Host instances the following field would be added.

| Name   | Description                                                                              |
|--------|------------------------------------------------------------------------------------------|
| source | Name of the external system of record that can authoritatively provide Host information. |

The use of source will determine if the Host instance should be populated from the general store defined by commissaire, or a specific store.

- When source is not defined, the Host record is considered native to Commissaire.
- If the source is defined it should be the name of the StoreHandler which can provide

the Host information. For instance, if commissaire.storage.cloudforms should be used, then the source would be cloudforms.

## **Example Host Model Owned by Commissaire**

```
{
    "space": 51475068,
    "status": "active",
    "address": "192.168.155.150",
    "os": "fedora",
    "memory": 2048,
    "cpus": 4,
    "last_check": "2016-11-28T22:10:11.851787",
```

```
"source": ""
}
```

## **Example Host Model Owned by An External Provider**

**Note:** All data but status, last\_check, and source would come from the source.

```
{
    "space": 51475068,
    "status": "active",
    "address": "192.168.155.150",
    "os": "fedora",
    "memory": 2048,
    "cpus": 4,
    "last_check": "2016-11-28T22:10:11.851787",
    "source": "cloudforms"
}
```

#### **Accessing Hosts**

StorageService will still be the authoritative service for retrieving Host data. For StorageService to be able to make these external calls a StoreHandler would need to be available and configured for any source in use. As an example of a StoreHandler see the etcd StoreHandler.

#### Changes to StorageService

StorageService currently only allows one StoreHandler to be configured per model (See this code chunk). This restriction would need to be changed so that multiple StoreHandlers can be configured with a model. The first StoreHandler linked to a model should be consider that models default.

The StoreHandler precedence would work as follows:

- If the model has an source then the provided source is used
- If the model has no source then the default StoreHandler for said model is used.

The StoreHandler would also need to be extended in a way to denote a difference between a traditional StoreHandler and an source StoreHandler. This exercise is left up to the implementer.

#### **Example StorageService Configuration**

**Note:** In this example etcd is the default for all models.

```
"storage_handlers": [{
    "name": "commissaire.storage.etcd",
    "server_url": "http://127.0.0.1:2379",
    "models": ["*"],
```

```
}, {
    "name": "commissaire.storage.cloudforms",
    "server_url": "https://example.org/api/",
    "models": ["Host"],
    "username": "commissaire_service_account",
    "password": "abetteronethanthis",
    "version": "2.0.0"
}]
```

#### **Future Considerations**

When a Host uses an external provider we may be able to remove the load from the Watcher and have the provider let us know upon major status change.

The cloud-init script and bootstrapping will probably benefit by adding a new optional field which defines source.

The Host creation endpoints will probably benefit by adding a new optional field which defines source.

The Watcher, or another long running service, could be extended to periodically pull Host information from all configured source StoreHandler instances.

An ExternalProviderService may make sense in the future if remote control ends up being a need.

The same patterns could be used with Cluster.

#### Checklist

- · breaks API backward compatibility
- breaks user interaction backward compatibility
- requires new or replaces current libraries

#### **User Story**

In support of allowing other systems to provide host data in a brownfield environment I would like Host to be abstracted in such a way that it may be from N number of horizontal systems so that I do not have to have multiple copies of host inventories.

#### **Acceptance Criteria**

- Verify that a design document is created
- Verify the document is reviewed by at least one other developer
- Verify implementation card(s) are created

#### References

- etcd StoreHandler
- CloudForms
- Greenfield

• Brownfield

# CHAPTER 14

# Indices and tables

- genindex
- modindex
- search